# E.M.G. YADAVA WOMEN'S COLLEGE, MADURAI – 625 014.

(An Autonomous Institution – Affiliated to Madurai Kamaraj University)
Re-accredited (3<sup>rd</sup> Cycle) with Grade A+ & CGPA 3.51 by NAAC

# **DEPARTMENT OF COMMERCE**

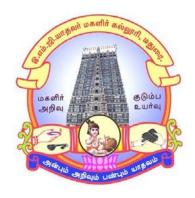

**CBCS** with **OBE** 

**MASTER OF COMMERCE** (Computer Applications)

**PROGRAMME CODE - OPD** 

**COURSE STRUCTURE** 

(w.e.f. 2022 – 2023 Batch onwards)

# E.M.G.YADAVA WOMEN'S COLLEGE, MADURAI-14

(An Autonomous Institution – Affiliated to Madurai Kamaraj University) Re-accredited ( $3^{rd}$  Cycle) with Grade  $A^+$  with CGPA 3.51by NAAC CBCS with OBE

#### **DEPARTMENT OF COMMERCE – P.G**

M.Com with Computer Applications (w.e.f. 2022- 2023 Batch onwards)

#### **VISION**

- 1. To empower the students with the knowledge and problem solving skills and make them to realize their potential and assure them to cope with the competitiveness globally.
- 2. To envision the Department of Commerce as an ICMA Centre with excellence and create more Chartered Accountants.

#### **MISSION**

- 1. To empower the students to become innovative entrepreneurs, to contribute to the success of business and betterment to the society.
- 2. To prepare students for higher education in Commerce, Management and Business studies.
- 3. To inculcate the use of information and communication technology in the Teaching Learning Process.
- 4. To establish internship with industry, business, professionals and government so as to enhance the experience and gain knowledge of the students.
- 5. To develop the students to become socially responsible and globally employable through our Course Structure.

#### Programme Educational Objectives (PEOs) M.Com (CA)

| S.No | On completion of the Programme, the student will be able to                                  |
|------|----------------------------------------------------------------------------------------------|
| PEO1 | To became experts in Accounting Methodology and enhance Professionalism through              |
|      | innovative practices to be tactful to face unforeseen demand and change situational roles in |
|      | industry and academics.                                                                      |
| PEO2 | Stimulate the student's capabilities towards innovation and creativity in problem solving    |
|      | skills in business modeling with societal impact.                                            |
| PEO3 | To adopt innovative opportunities, latest technologies and develop new businesses. Educate   |
|      | and to deal with the complex issues of the business community in particular and society at   |
|      | large.                                                                                       |
| PEO4 | Communicate effectively by reading with insight, writing effective reports, speaking         |
|      | independently, listening to give effective response, and comprehending & designing in        |
|      | documentation.                                                                               |
| PEO5 | Uphold and improve the students' technical and managerial competencies through career and    |
|      | professional learning Viz., Chartered Accountants (CA), Cost & Management Accountants        |
|      | (CMA), Company Secretary (CS) and advanced degree programmes in the field of                 |
|      | Commerce.                                                                                    |
| PEO6 | Possess skills on management, leadership and team building among the group, enhanced with    |
|      | social responsibility and ethical values for shaping them as professionals and entrepreneurs |

# **Programme Outcomes (POs) with Graduate Attributes**

| Sl.No | Graduate On completion of the Programme, the student will be able to |                                                                                                    |  |  |  |  |  |
|-------|----------------------------------------------------------------------|----------------------------------------------------------------------------------------------------|--|--|--|--|--|
|       | Attributes                                                           |                                                                                                    |  |  |  |  |  |
| PO1   | Knowledge Base                                                       | Empower the students through knowledge about the foundation of commerce. Inculcate the digital and technical advancements and reinforce them through the curriculum.              |  |  |  |  |  |
| PO2   | Problem Analysis & Investigation                                     | Attain practical exposure which would train the students to face the modern challenges and become self-reliant in the competitive society                                         |  |  |  |  |  |
|       | & investigation                                                      | modern chancinges and become sen remain in the competitive society                                                                                                    |  |  |  |  |  |
| PO3   | Communication<br>Skills & Design                                     | Gain thorough soft skills, mindset, communication skills, tools, attributes and various other leadership skills augmented during the degree.                                      |  |  |  |  |  |
| PO4   | Individual and<br>Team Work                                          | Become strong and stable by shaping their young minds with ethics, team work and emotional intelligence through education and academic activities.                                |  |  |  |  |  |
| PO5   | Professionalism,<br>Ethics and equity                                | Become competent and accessible to variety of career opportunities in both the public and private sectors in national and international grounds.                                  |  |  |  |  |  |
| PO6   | Lifelong learning                                                    | Preparation of students in excelling and perusal of their higher education. Become proficient and equipped in encountering competitive examinations of national and international |  |  |  |  |  |

# **Programme Specific Outcomes (PSOs) with Graduate Attributes**

| Sl.No | Graduate                | On completion of the Programme, the student will be able to                  |
|-------|-------------------------|------------------------------------------------------------------------------|
|       | Attributes              |                                                                              |
| PSO1  | Knowledge Base          | Knowledge about commerce, Accounting, Techniques of Business with            |
|       |                         | marketing, Insurance, Banking Law and Practice and Latest Corporate          |
|       |                         | Accounting Methods.                                                          |
| PSO2  | <b>Problem Analysis</b> | Students can become tax Consultants by knowing various issues on             |
|       | & Investigation         | Taxation. Students will be able to interpret the financial position of a     |
|       |                         | concern based on qualitative and quantitative accounting data of the         |
|       |                         | business which helps in prediction and forecasting and enhances their        |
|       |                         | management skills.                                                           |
| PSO3  | Communication           | Students learn the Decision Making skills through costing and Management     |
|       | Skills & Design         | Accounting Principles, creating Accounting software, computer educating      |
|       |                         | and E-commerce principles.                                                   |
| PSO4  | Individual and          | To inculcate process of deriving an idea for creating of innovative products |
|       | Team Work               | and putting forth the product into the market.                               |
| PSO5  | Professionalism,        | To achieve the true impact of business through advertisement, salesmanship,  |
|       | Ethics and equity       | auditing and entrepreneurial development.                                    |
| PSO6  | Lifelong learning       | Face Competitive exams, learn CA, CS, ICWA, and become bank Tax              |
|       |                         | consultant, bank employees, company secretary, teachers, professor, staff    |
|       |                         | agent, government jobs and marketing managers.                               |

# **Eligibility for Admission**

Pass in B.Com, or any other UG program considered as equivalent to B.Com., as per Tamil Nadu Government orders.

#### **Duration of the Course**

The students shall undergo prescribed course of study for the period of two academic years under CBCS semester pattern with Outcome Based Education.

**Medium of Instruction**: English

**System:** Choice Based Credit System with Outcome Based Education.

# **Courses of Study with Credit Distribution**

| Category           | No. of Courses | No. of Credits |
|--------------------|----------------|----------------|
| Core               | 16             | 64             |
| Elective           | 4              | 16             |
| Non Major Elective | 2              | 4              |
| Project            | 1              | 6              |
| Total              | 23             | 90             |

#### **Nature of the Course**

Courses are classified according to the following nature

- 1. Knowledge & Skill
- 2. Employability Oriented
- 3. Entrepreneurship Oriented

#### Outcome Based Education (OBE) & Assessment

Students understanding must be built on and assessed for wide range of learning activities, which includes different approaches and are classified along several bases, such as

#### 1. Based on purpose:

- Formative (Internal tests, Assignment, Seminar, Quiz, Documentation, Case lets, ICT based Assignment, Mini Projects administered during the learning process)
- > Summative (Evaluation of students learning at the end of instructional unit)

#### 2. Based on Domain knowledge: (Post Graduate Up to K5 Levels)

Assessment through K1, K2,K3, K4 & K5

# **Evaluation**

Continuous Internal Assessment Test :25 marks
Summative Examination :75 marks

Total : 100marks

# Continuous Internal Assessment (CIA):25Marks

| Components                                    | Marks |
|-----------------------------------------------|-------|
| Test (Average of three tests)                 |       |
| (Conduct for 150marksandconvertedinto15marks) | 15    |
| Assignment                                    | 5     |
| Seminar                                       | 5     |
| Total                                         | 25    |

- ✓ Centralized system of Internal Assessment Tests
- ✓ There will be three Internal Assessment tests
- ✓ Duration of I Internal Assessment test is 1 hours 30 Minutes and for II and III Assessments will be 2 hours 30 Minutes
- ✓ Students shall write retest on the genuine grounds if they are absent in either Test I or Test IIor Test III with the approval of Head of the Department

# **Question Paper Pattern for Continuous Internal Assessment Test I**

| Section                                  | Marks |
|------------------------------------------|-------|
| A – Multiple Choice Questions (4x1 mark) | 4     |
| B–Short Answer (3x2 marks)               | 6     |
| C –Either Or type(2/4 x5marks)           | 10    |
| D –Open Choice type(1/2 x10Marks)        | 10    |
| Total                                    | 30    |

# Question Paper Pattern for Continuous Internal Assessment Test II and Test III

| Section                                |   |  |  |
|----------------------------------------|---|--|--|
| A – Multiple Choice Question (8x1Mark) | 8 |  |  |
| B–Short Answer (6 x 2 marks)           |   |  |  |
| C –Either Or type(4/8 x5marks)         |   |  |  |
| D – Open Choice type(2/4 x 10Marks)    |   |  |  |
| Total                                  |   |  |  |

# **Question Paper Pattern for Summative Examination**

| Section                                               |    |  |  |  |
|-------------------------------------------------------|----|--|--|--|
| A– Multiple Choice Questions without choice(10x1mark) | 10 |  |  |  |
| B- Short Answer Questions without choice (5x 2Marks)  |    |  |  |  |
| C –Either Or type(5 X 5marks)                         |    |  |  |  |
| D-Open Choice type(3out of 5 X 10Marks)               |    |  |  |  |
| Total                                                 | 75 |  |  |  |

# **Evaluation (Practical)**

Internal : 40 Marks
External (Summative) : 60 Marks
Total : 100 Marks

Question Paper pattern for Internal Practical Examination: 40 Marks and External Practical Examination: 60 Marks

| Internal                 |       |
|--------------------------|-------|
| Components               | Marks |
| Major Question           | 20    |
| Minor Question           | 10    |
| Record Work              | 5     |
| Program Explanation/VIVA | 5     |
| Total                    | 40    |

| External                 |       |       |  |  |  |
|--------------------------|-------|-------|--|--|--|
| Components               |       | Marks |  |  |  |
| Major Question           |       | 30    |  |  |  |
| Minor Question           |       | 20    |  |  |  |
| Record Work              |       | 5     |  |  |  |
| Program Explanation/VIVA |       | 5     |  |  |  |
|                          | Total | 60    |  |  |  |

• In respect of external examinations passing minimum is 45% for Post Graduate Courses and in total, aggregate of 50%.

Latest amendments and Revisions as per UGC and TANSCHE Norms is taken into consideration in curriculum preparation.

Distribution of Marks in % with K levels CIAI, II, III & External Assessment

| Blooms Taxonomy   | Ir  | nternal Assessi | External Assessment |     |  |
|-------------------|-----|-----------------|---------------------|-----|--|
|                   | I   | II              | III                 |     |  |
| Knowledge(K1)     | 8%  | 8%              | 8%                  | 5%  |  |
| Understanding(K2) | 28% | 12%             | 8%                  | 14% |  |
| Apply(K3)         | 44% | 40%             | 24%                 | 27% |  |
| Analyze(K4)       | 20% | 40%             | 40%                 | 27% |  |
| Evaluate(K5)      | -   | -               | 20%                 | 27% |  |

Latest amendments and revision as per **UGC** and **TANSCHE** norms is taken into consideration in curriculum preparation.

# BLUE PRINT FOR INTERNAL ASSESSMENT- I Articulation Mapping –K Levels with Course Learning Outcomes (CLOs)

|                                    |      |                     | Section A |                           | Section B   |                  | Section C                                                     | Section D      |       |
|------------------------------------|------|---------------------|-----------|---------------------------|-------------|------------------|---------------------------------------------------------------|----------------|-------|
|                                    |      | MCQs<br>(No Choice) |           | Short Answers (No Choice) |             | (Either or Type) | (Open<br>Choice)                                              |                |       |
|                                    | ×    | vel                 | No. of    | K-                        | No. of      | K-               |                                                               |                |       |
| SI.No                              | CLOs | K-Level             | Questions | Level                     | Questions   | Level            |                                                               |                | Total |
| 1                                  | CLO1 | Up to<br>K 4        | 2 2       | K1<br>K2                  | 1<br>1<br>1 | K1<br>K2<br>K3   | 2(K2) 2(K3) (Each set of questions must be in the same level) | 1(K3)<br>1(K4) |       |
| No. of Questions to be asked       |      | 4                   |           | 3                         |             | 4                | 2                                                             | 13             |       |
| No. of Questions to<br>be answered |      | 4                   |           | 3                         |             | 2                | 1                                                             | 10             |       |
| Marks for each question            |      | 1                   |           | 2                         |             | 5                | 10                                                            |                |       |
| Total Marks for each section       |      | 4                   |           | 6                         |             | 20               | 20                                                            | 50             |       |

# BLUE PRINT FOR INTERNAL ASSESSMENT–II Articulation Mapping –K levels with Course Learning Outcomes (CLOs)

|                              |                                    | Section A Section B  MCQs Short Answers(No Choice) Choice) |                     | Section C  | Section D           |          |                                                               |                |       |
|------------------------------|------------------------------------|------------------------------------------------------------|---------------------|------------|---------------------|----------|---------------------------------------------------------------|----------------|-------|
|                              |                                    |                                                            |                     | (Either or | (Open               |          |                                                               |                |       |
| SI.No                        | CLOs                               | K-Level                                                    | No. of<br>Questions | K-Level    | No. of<br>Questions | K-Level  | Type)                                                         | Choice)        | Total |
| 1                            | CLO2                               | Up to<br>K 4                                               | 2<br>2              | K1<br>K2   | 1<br>2              | K1<br>K2 | 2(K3)<br>2(K4)                                                | 1(K3)<br>1(K4) |       |
| 2                            | CLO3                               | Up<br>toK4                                                 | 2 2                 | K1<br>K2   | 1 2                 | K1<br>K2 | 2(K3) 2(K4) (Each set of questions must be in the same level) | 1(K3)<br>1(K4) |       |
|                              | of Quest<br>isked                  | ions to                                                    | 8                   |            | 6                   |          | 8                                                             | 4              | 26    |
|                              | No. of Questions to<br>Be answered |                                                            | 8                   |            | 6                   |          | 4                                                             | 2              | 20    |
| Marks for each question      |                                    | 1                                                          |                     | 2          |                     | 5        | 10                                                            |                |       |
| Total Marks for each section |                                    | 8                                                          |                     | 12         |                     | 40       | 40                                                            | 100            |       |

# BLUEPRINT FORINTERNALASSESSMENT– III Articulation Mapping –K Levels with Course Learning Outcomes (CLOs)

|       |                         |            | Section A           |          | Section B             |                | Section C                                                                       | Section D        |       |
|-------|-------------------------|------------|---------------------|----------|-----------------------|----------------|---------------------------------------------------------------------------------|------------------|-------|
|       |                         |            | MCQs<br>(No Choice) |          | Short Answ<br>Choice) | ers(No         |                                                                                 |                  |       |
| Sl.No | CLOs                    | K-Level    | No. of<br>Questions | K-Level  | No. of<br>Questions   | K-Level        | (Either or<br>Type)                                                             | (Open<br>Choice) | Total |
| 1     | CLO4                    | Upto       | 2                   | K1       | 1                     | K1             | 2(K3)                                                                           | 1(K4)            |       |
|       |                         | K5         | 2                   | K2       | 1                     | K2             | 2(K4)                                                                           | 1(K5)            |       |
|       |                         |            |                     |          | 1                     | K3             |                                                                                 |                  |       |
| 2     | CLO5                    | Upto<br>K5 | 2 2                 | K1<br>K2 | 1<br>1<br>1           | K1<br>K2<br>K3 | 2(K3)<br>2(K4)<br>(Each set of<br>questions<br>must be in<br>the same<br>level) | 1(K4)<br>1(K5)   |       |
| No. o | of Questio<br>ked       | ns to      | 8                   |          | 6                     |                | 8                                                                               | 4                | 26    |
|       | of Questionswered       | ns to      | 8                   |          | 6                     |                | 4                                                                               | 2                | 20    |
|       | Marks for each question |            | 1                   |          | 2                     |                | 5                                                                               | 10               |       |
|       | l Marks f<br>section    | or         | 8                   |          | 12                    |                | 40                                                                              | 40               | 100   |

# Distribution of Marks with choice K Levels CIA I, CIA II and CIA III

| CIA | K      |          |            | Section- | Section-D |             |       |
|-----|--------|----------|------------|----------|-----------|-------------|-------|
|     | Levels | Section- | Section -B | C(Either | (Open     | Total Marks | % of  |
|     |        | AMCQ     | Short      | or Type) | Choice)   |             | Marks |
|     |        | (No      | Answer (No |          |           |             |       |
|     |        | choice)  | choice)    |          |           |             |       |
| I   | K1     | 2        | 2          |          |           | 4           | 8     |
|     | K2     | 2        | 2          | 10       | -         | 14          | 28    |
|     | К3     |          | 2          | 10       | 10        | 22          | 44    |
|     | K4     |          |            |          | 10        | 10          | 20    |
|     | Marks  | 4        | 6          | 20       | 20        | 50          | 100   |
|     | K1     | 4        | 4          |          |           | 8           | 8     |
| II  | K2     | 4        | 8          |          |           | 12          | 12    |
|     | К3     |          |            | 20       | 20        | 40          | 40    |
|     | K4     |          |            | 20       | 20        | 40          | 40    |
|     | Marks  | 8        | 12         | 40       | 40        | 100         | 100   |
|     | K1     | 4        | 4          |          |           | 8           | 8     |
|     | K2     | 4        | 4          |          |           | 8           | 8     |
| Ш   | К3     |          | 4          | 20       |           | 24          | 24    |
|     | K4     |          |            | 20       | 20        | 40          | 40    |
|     | K5     |          |            |          | 20        | 20          | 20    |
|     | Marks  | 8        | 12         | 40       | 40        | 100         | 100   |

# Articulation Mapping - K Levels with Course Learning Outcomes (CLOs) for Internal Assessment (IDC)

| 0                    | S                       | K- Level   | Section            | on A        | Section B                    |             | Section C           | Section D        | Totall  |
|----------------------|-------------------------|------------|--------------------|-------------|------------------------------|-------------|---------------------|------------------|---------|
| SI. No               | CLOs                    | 1          | MC<br>(No ch       | -           | Short Answers<br>(No choice) |             | (Either/or<br>Type) | (open<br>choice) |         |
|                      |                         |            | No. of<br>Question | K-<br>Level | No. of<br>Question           | K-<br>Level | <b>V F</b> */       |                  |         |
|                      |                         |            | S                  |             | s                            |             |                     |                  |         |
| 1                    | CLO 1                   | Up to K4   | 2                  | K1          |                              |             | 2(K3&K3)            | 1(K3)            |         |
| 2                    | CLO 2                   | Up to K4   | 2                  | K1          |                              |             | 2(K3&K3)            | 1(K4)            |         |
| 3                    | CLO 3                   | Up to K4   |                    |             | 2                            | K2          | 2(K4&K4)            | 1(K4)            |         |
| 4                    | CLO 4                   | Up to K5   |                    |             | 2                            | K2          | 2(K5&K5)            | 1(K5)            |         |
| 5                    | CLO 5                   | Up to K5   |                    |             | 2                            | K2          |                     | 1(K5)            |         |
| No                   | . of Quest              | ions to be | 4                  |             | 3                            |             | 8                   | 5                | 20      |
|                      | asked                   |            |                    |             |                              |             |                     |                  |         |
| No                   | No. of Questions to be  |            | 4                  |             | 3                            |             | 4                   | 2                | 13      |
|                      | answered                |            |                    |             |                              |             |                     |                  |         |
| M                    | Marks for each question |            | 1                  |             | 2                            |             | 5                   | 10               |         |
| Total Marks for each |                         | 4          |                    | 6           |                              | 20          | 20                  | 50               |         |
|                      | section                 | n          |                    |             |                              |             |                     |                  | (Marks) |

# Distribution of Section-wise Marks with K Levels for Internal Assessment (IDC)

| K Levels       | Section A<br>(MCQ'S)<br>(No choice) | Section B (Short Answer) (No choice) | Section C<br>(Either or<br>Type) | Section D<br>(Open<br>Choice) | Total<br>Marks | % of Marks |
|----------------|-------------------------------------|--------------------------------------|----------------------------------|-------------------------------|----------------|------------|
| K1             | 4                                   |                                      |                                  |                               | 4              | 4          |
| K2             |                                     | 6                                    |                                  |                               | 6              | 6          |
| K3             |                                     |                                      | 20                               | 10                            | 30             | 30         |
| K4             |                                     |                                      | 10                               | 20                            | 30             | 30         |
| K5             |                                     |                                      | 10                               | 20                            | 30             | 30         |
| Total<br>Marks | 4                                   | 6                                    | 40                               | 50                            | 100            |            |

- K1- Remembering and recalling facts with specific answers.
- K2- Basic understanding of facts and stating main ideas with general answers.
- K3- Application oriented- Solving Problems, Justifying the statement and deriving Inferences.
- K4- Examining, analyzing, presentation and make inferences with evidences.
- K5- Evaluating, making Judgments based on criteria

# SUMMATIVE EXAMINATION-BLUEPRINT Articulation Mapping –K Levels with Course Learning Outcomes (CLOs) for External Assessment

|                                 |                              | K-Level | Section MCQs |       | Section B Short Answers(No |       | Section C  | Section D     | Total |
|---------------------------------|------------------------------|---------|--------------|-------|----------------------------|-------|------------|---------------|-------|
| SI. No                          | CLOs                         | K-I     | (No choic    | ce)   | choice                     | )     | (Either/or | (open         |       |
| SI                              | C                            |         | No. of       | K-    | No. of                     | K-    | Type)      | choice)       |       |
|                                 |                              |         | Questions    | Level | Questions                  | Level |            |               |       |
| 1                               | CLO1                         | Upto K4 | 2            | K1&K2 | 1                          | K1    | 2(K2&K2)   | 1(K3)         |       |
| 2                               | CLO2                         | Upto K4 | 2            | K1&K2 | 1                          | K2    | 2(K3&K3)   | 1(K4)         |       |
| 3                               | CLO3                         | Upto K4 | 2            | K1&K2 | 1                          | К3    | 2(K3&K3)   | 1(K4)         |       |
| 4                               | CLO4                         | Upto K5 | 2            | K1&K2 | 1                          | K4    | 2(K4 &K4)  | 1(K5)         |       |
| 5                               | CLO5                         | Upto K5 | 2            | K1&K2 | 1                          | K5    | 2(K5 &K5)  | 1(K5)         |       |
| No.                             | No. of Questions to be asked |         | 10           |       | 5                          |       | 10         | 5             | 30    |
| No. of Questions to be answered |                              | 10      |              | 5     |                            | 5     | 3          | 23            |       |
| Marks for each question         |                              | 1       |              | 2     |                            | 5     | 10         |               |       |
| Total Marks for each section    |                              | 10      |              | 10    |                            | 25    | 30         | 75<br>(Marks) |       |

#### Distribution of Section-wise Marks with K Levels for External Assessment

| K Levels       | Section<br>A(MCQ'S)<br>(No choice) | Section<br>B(Short<br>Answer)<br>(No choice) | Section<br>C(Either or<br>Type) | Section<br>D(Open<br>Choice) | Total<br>Marks | % of Marks |
|----------------|------------------------------------|----------------------------------------------|---------------------------------|------------------------------|----------------|------------|
| K1             | 5                                  | 2                                            | -                               | -                            | 7              | 5          |
| K2             | 5                                  | 2                                            | 10                              | -                            | 17             | 14         |
| К3             | -                                  | 2                                            | 20                              | 10                           | 32             | 27         |
| K4             | -                                  | 2                                            | 10                              | 20                           | 32             | 27         |
| K5             | -                                  | 2                                            | 10                              | 20                           | 32             | 27         |
| Total<br>Marks | 10                                 | 10                                           | 50                              | 50                           | 120            | 100        |

- K1-Remembering and recalling facts with specific answers.
- K2-Basic understanding of facts and stating main ideas with general answers.
- K3-Application oriented-Solving Problems, Justifying the statement and deriving Inferences.
- K4- Examining, analyzing, presentation and make inferences with evidences.
- K5-Evaluating, making judgments based on criteria.

# E.M.G.YADAVA WOMEN'S COLLEGE, MADURAI-14

(An Autonomous Institution – Affiliated to Madurai Kamaraj University)
Re-accredited (3<sup>rd</sup> Cycle) with Grade A<sup>+</sup> with CGPA 3.51by NAAC
CBCS with OBE

#### CDCS WILLI ODE

# **DEPARTMENT OF COMMERCE – M.Com (CA)** (w.e.f. 2022 - 2023 Batch Onwards)

**COURSE STRUCTURE - SEMESTER WISE** 

| ster     | ry       | Course Code Title of the Course |                                                   | ng hrs<br>/eek)            | on of<br>(hrs.)            | Mar | ks Al | lotted | lits    |
|----------|----------|---------------------------------|---------------------------------------------------|----------------------------|----------------------------|-----|-------|--------|---------|
| Semester | Category | Course Code                     | Title of the Course                               | Teaching hrs<br>(Per Week) | Duration of<br>Exam (hrs.) | CIA | SE    | Total  | Credits |
| I        | Core     | 22OPCCA11                       | Research Methodology                              | 6                          | 3                          | 25  | 75    | 100    | 4       |
|          | Core     | 22OPCCA12                       | Marketing Management                              | 5                          | 3                          | 25  | 75    | 100    | 4       |
|          | Core     | 22OPCCA13                       | Advanced Corporate Accounting                     | 6                          | 3                          | 25  | 75    | 100    | 4       |
|          | Core     |                                 | DSEC-I                                            | 5                          | 3                          | 25  | 75    | 100    | 4       |
|          | Core     | 22OPCCA1P                       | Programming with C++ Lab                          | 6                          | 3                          | 40  | 60    | 100    | 4       |
|          | IDC-I    | 22OPCCAID1                      | Internet and its Applications                     | 2                          | 3                          | 25  | 75    | 100    | 2       |
| II       | Core     | 22OPCCA21                       | Advanced Business Statistics                      | 6                          | 3                          | 25  | 75    | 100    | 4       |
|          | Core     | 22OPCCA22                       | Cost & Management Accounting                      | 6                          | 3                          | 25  | 75    | 100    | 4       |
|          | Core     | 22OPCCA23                       | Human Resource Management                         | 5                          | 3                          | 25  | 75    | 100    | 4       |
|          | Core     |                                 | DSEC-II                                           | 5                          | 3                          | 25  | 75    | 100    | 4       |
|          | Core     | 22OPCCA2P                       | Web Designing Lab                                 | 6                          | 3                          | 40  | 60    | 100    | 4       |
|          | IDC-II   | 22OPCCAID2                      | Desk Top Publishing                               | 2                          | 3                          | 25  | 75    | 100    | 2       |
| III      | Core     | 22OPCCA31                       | Financial Management                              | 6                          | 3                          | 25  | 75    | 100    | 4       |
|          | Core     | 22OPCCA32                       | Business Management                               | 6                          | 3                          | 25  | 75    | 100    | 4       |
|          | Core     | 22OPCCA33                       | Direct Taxes                                      | 6                          | 3                          | 25  | 75    | 100    | 4       |
|          | Core     |                                 | DSEC-III                                          | 6                          | 3                          | 25  | 75    | 100    | 4       |
|          | Core     | 22OPCCA3P                       | Oracle Lab                                        | 6                          | 3                          | 40  | 60    | 100    | 4       |
| IV       | Core     | 22OPCCA41                       | Operations Research                               | 6                          | 3                          | 25  | 75    | 100    | 4       |
|          | Core     | 22OPCCA4P                       | Computerized Accounting and Office Automation Lab | 6                          | 3                          | 40  | 60    | 100    | 4       |
|          | Core     | 22OPCCA43                       | Indirect Taxes                                    | 6                          | 3                          | 25  | 75    | 100    | 4       |
|          | Core     | 22OPCCA44                       | Entrepreneurship Development                      | 6                          | 3                          | 25  | 75    | 100    | 4       |
|          | Core     |                                 | DSEC-IV                                           | 6                          | 3                          | 25  | 75    | 100    | 4       |
|          | Core     | 22OPCCAPR4                      | Project                                           | -                          | 3                          | 20  | 80    | 100    | 6       |
|          |          |                                 | Total                                             | 120                        |                            |     |       |        | 90      |

**DSEC** – Discipline Specific Course **IDC** - Inter Disciplinary Course

# **Discipline Specific Elective Courses:**

#### **Semester I:**

**DSEC-I:** (Choose any One)

1. Object Oriented Programming with C++
2. Multimedia - 22OPCCADSE1A
- 22OPCCADSE1B

#### **Semester II:**

**DSEC -II: (Choose any One)** 

Web Designing - 22OPCCADSE2A
 Management Information System -22OPCCADSE2B

#### **Semester III:**

**DSEC -III: (Choose any One)** 

Database Management System
 Computer Network
 22OPCCADSE3A
 22OPCCADSE3B

#### **Semester IV:**

**DSEC -IV: (Choose any One)** 

Software Engineering
 Software Project Management
 -22OPCCADSE4A
 -22OPCCADSE4B

|     | ]      | Department of C    | I M.Com(CA)  |         |            |     |    |       |
|-----|--------|--------------------|--------------|---------|------------|-----|----|-------|
| Sem | Course | <b>Course Code</b> | Course Title | Credits | Contact    | CIA | SE | Total |
|     | Type   |                    |              |         | Hours/Week |     |    |       |
| I   | Core   | 22OPCCA11          | Research     | 4       | 6          | 25  | 75 | 100   |
|     |        |                    | Methodology  |         |            |     |    |       |

| Nature of Course             |                               |                           |  |  |  |
|------------------------------|-------------------------------|---------------------------|--|--|--|
| Knowledge and Skill Oriented | <b>Employability Oriented</b> | Entrepreneurship oriented |  |  |  |
| ~                            |                               |                           |  |  |  |

# **Course Objective**

- 1. To develop an understanding of the basic framework of Research Process.
- 2. To examine the various Research Designs and Sampling Techniques.
- 3. To classify the various sources of Data Collection.
- 4. To identify the appropriate testing of Hypothesis and Interpretation.
- 5. To teach students to write a Research Report.

| Units | Course contents                                                                                                    | Hours | K Level  | CLO  |
|-------|----------------------------------------------------------------------------------------------------|-------|----------|------|
| I     | Introduction to Research - Meaning - Objectives - Scope - Types of Research - Research Methods - Research Process - Criteria for good research - Qualities of a good Researcher - Identification of Research Problem - Selection of Research Problem - Review of Literature - Identification Gap in Literature | 18    | Up to K4 | CLO1 |
| II    | Research Design – Meaning and importance – Concepts of research design - Types of Research Designs – Exploratory – Descriptive – Experimental – Sampling – Meaning – Significance of sampling – Steps in Sampling size – Types of sampling – Random and Non – Random sampling – Sampling error.                | 18    | Up to K4 | CLO2 |
| III   | Methods of Data Collection – Sources of data – Primary – Secondary – Methods of collecting Primary data – Observation Method – Interview Method –Personal Interview, Telephone interviewing, Mail Survey – Questionnaires Method – Schedule Method – Case Study Method-Pilot Study and Pre-Testing.            | 18    | Up to K4 | CLO3 |
| IV    | Processing of Data - Editing, Coding, Classification, Tabulation and Graphical representation of Data — Hypothesis — Types of Testing Hypothesis — Characteristics of a workable hypothesis — Interpretation and inference- Techniques-Precautions in Interpretation                                           | 18    | Up to K5 | CLO4 |
| V     | Report Writing – Steps in Writing Research Report – Types of report – Layout of Research report writing – Mechanism of writing Research Report – Precaution for writing a Research Report – Bibliography and Footnote (Using API style)                                                                        | 18    | Up to K5 | CLO5 |

**Note:** The Questions should be asked in the ratio of 100% Theory.

#### **Book for study**

1. Kothari C.R, Gaurav Garg(2020), Research Methodology New Age Limited Publications, New Delhi.

#### **Books for Reference**

- 1. Panneerselvam.R(2014), Research Methodology, PHI Learning Private Ltd, New Delhi.
- 2. Ravilochanan.P(2017), Research Methodology, Margham Publications.
- 3. Saravanavel. P(2018), Research Methodology, Margham Publishing, Chennai.
- 4. Ranjit Kumar(2019), Research Methodology, SAGE Publications India Pvt. Ltd, New Delhi, 4<sup>th</sup> Edition.
- 5. Wilkinson and Bhandarkar(2017), Methodology and Techniques of social Research, Himalaya Publishing House, Mumbai.

#### Web Resources:

- 1. <a href="http://www.sociology.kpi.ua/wp-content/uploads/2014/06/Ranjit\_Kumar-Research Methodology A Step-by-Step G.pdf">http://www.sociology.kpi.ua/wp-content/uploads/2014/06/Ranjit\_Kumar-Research Methodology A Step-by-Step G.pdf</a>
- 2. https://www.questionpro.com/blog/execute-online-research/

#### E- Books:

- 1. <a href="https://bivashvlog.com/research-methodology-ebooks-for-free-download-10-ebooks/">https://bivashvlog.com/research-methodology-ebooks-for-free-download-10-ebooks/</a>
- 2. <a href="https://mfs.mkcl.org/images/ebook/Fundamental%20of%20Research%20Methodology%20and%20Statistics%20by%20Yogesh%20Kumar%20Singh.pdf">https://mfs.mkcl.org/images/ebook/Fundamental%20of%20Research%20Methodology%20and%20Statistics%20by%20Yogesh%20Kumar%20Singh.pdf</a>
- 3. https://www.newagepublishers.com/samplechapter/000896.pdf

**Pedagogy:** Chalk and Talk, E-Book, Seminar, Assignment.

Rationale for Nature of Course: Can be become an acquiring a research knowledge.

#### Activities to be given

1. Mini Project report on any issue.

# **Course learning Outcome (CLOs)**

On completion of the course, behind the students would be able to:

| CLOs | Course Learning Outcomes                                           | Knowledge Level      |
|------|--------------------------------------------------------------------|----------------------|
|      |                                                                    | (According to Blooms |
|      |                                                                    | Taxonomy)            |
| CLO1 | Display the Concepts Relating to Business research, Types and      | Up to K4             |
|      | Process                                                            |                      |
| CLO2 | Classify the Research Problem and Drew the Research Design         | Up to K4             |
| CLO3 | Prepare Questionnaire and Interview Schedule and study Pretest and | Up to K4             |
|      | Pilot study.                                                       |                      |
| CLO4 | Prepare a data analysis and Hypothesis testing procedures          | Up to K5             |
| CLO5 | Interpret and Conclude a Research Report                           | Up to K5             |

K1- Remembering facts with specific answers

# **Mapping of Course Outcomes (CLOs) with Programme Outcomes (POs)**

|      | PO 1 | PO 2 | PO 3 | PO 4 | PO 5 | PO 6 |
|------|------|------|------|------|------|------|
| CLO1 | 3    | 3    | 2    | 3    | 2    | 3    |
| CLO2 | 3    | 3    | 2    | 3    | 2    | 3    |
| CLO3 | 3    | 3    | 3    | 3    | 2    | 3    |
| CLO4 | 3    | 3    | 3    | 3    | 2    | 3    |
| CLO5 | 3    | 3    | 3    | 3    | 2    | 3    |

1- Basic level 2- Intermediate level 3- Advance Level

K2- Basic understanding of facts.

K3- Application oriented

K4- Analyzing, examining, presentation and make inference with evidences.

# Lesson Plan

| Units | Course contents                                                                                                    | Hours | <b>Mode of Teaching</b>  |
|-------|----------------------------------------------------------------------------------------------------|-------|--------------------------|
| I     | Introduction to Research - Meaning - Objectives - Scope - Types of Research - Research Methods - Research Process - Criteria for good research -              | 9     |                          |
|       | Qualities of a good Researcher - Identification of Research Problem - Selection of Research Problem - Review of Literature - Identification Gap in Literature | 9     | Chalk & Talk             |
| II    | Research Design – Meaning and importance – Concepts of research design - Types of Research Designs – Exploratory – Descriptive – Experimental.                | 9     |                          |
|       | Sampling – Meaning – Significance of sampling – Steps in Sampling size – Types of sampling – Random and Non – Random sampling – Sampling error.               | 9     | Chalk & Talk             |
| III   | Methods of Data Collection – Sources of data – Primary – Secondary – Methods of collecting Primary data – Observation Method – Interview Method.              | 9     | Chalk & Talk, Powerpoint |
|       | Personal Interview, Telephone interviewing, Mail<br>Survey -Questionnaires Method – Schedule Method –<br>Case Study Method- Pilot Study and Pre-Testing.      | 9     | presentation             |
| IV    | Processing of Data - Editing, Coding, Classification,<br>Tabulation and Graphical representation of Data –<br>Hypothesis – Types of Testing Hypothesis –      | 9     | Chalk & Talk,            |
|       | Characteristics of a workable hypothesis – Interpretation and inference-Techniques-Precautions in Interpretation                                              | 9     | Seminar                  |
| V     | Report Writing – Steps in Writing Research Report – Types of report – Layout of Research report writing.                                                      | 9     |                          |
|       | Mechanism of writing Research Report – Precaution for writing a Research Report – Bibliography and Footnote (Using API style)                                 | 9     | Chalk & Talk             |

Course Designer: Dr.M.Neelavathy

| Department of Commerce |          |             | I M          | I. Com( | CA)        |     |     |       |
|------------------------|----------|-------------|--------------|---------|------------|-----|-----|-------|
| Sem                    | Category | Course Code | Course Title | Credits | Contact    | CIA | Ext | Total |
|                        |          |             |              |         | Hours/week |     |     |       |
| I                      | Core     | 22OPCCA12   | Marketing    | 4       | 5          | 25  | 75  | 100   |
|                        |          |             | Management   |         |            |     |     |       |

| Nature of Course             |                               |                           |  |  |  |
|------------------------------|-------------------------------|---------------------------|--|--|--|
| Knowledge and Skill Oriented | <b>Employability Oriented</b> | Entrepreneurship oriented |  |  |  |
|                              | V                             |                           |  |  |  |
|                              |                               |                           |  |  |  |
|                              |                               |                           |  |  |  |

# **Course Objective**

- 1. To enable the students to understand the concept and strategies of Marketing.
- 2. To sketch the major P'S of marketing of goods.
- 3. To familiarized on the recent trends in marketing.
- 4. To understand the importance of sales promotion.
- 5. To develop the students with the concepts of advertising and salesmanship.

| Units | Course Contents                                                                                                    | Hours | K Level  | CLO  |
|-------|----------------------------------------------------------------------------------------------------|-------|----------|------|
| I     | Marketing: Definition – Concept – Nature- Scope – Importance – Market Segmentation – Marketing Mix – Buyer Decision Process                                                                                                    | 15    | Up to K4 | CLO1 |
| II    | Product policy: Product classification – Product mix – Product line – Product life cycle – Stages in new product development-Pricing Procedure- Factors affecting price determination-Pricing policies                                     | 15    | Up to K4 | CLO2 |
| III   | Channels of Distribution: Channel functions - Types of channels - Factors considered in the selection of channels - Wholesalers - Retailers and other middlemen - Online marketing - Telemarketing - Multilevel marketing- Green marketing | 15    | Up to K4 | CLO3 |
| IV    | Promotional strategy: Objectives – Importance – Forms of promotion – Tools and techniques of Sales promotion – Purposes of sales promotion – Kinds – Salesmanship – Qualities                                                              | 15    | Up to K5 | CLO4 |
| V     | Advertising: Functions - kinds of advertising - Advertising Copy - Classification of advertisement copy - Advertising Budget - Causes for failure of advertising - Media selection - Advertising agency - Digital Advertising.             | 15    | Up to K5 | CLO5 |

Note: The Questions should be asked in 100 % for theory

#### **Books for study:**

- 1.Dr.C.B.Gupta, Dr.N.Rajan Nair, Marketing Management, Sultan Chand &Sons 2017.
- 2.R.S.N.Pillai, Bagavathy, *Marketing Management*, Sultan Chand & Company Pvt Ltd 2014.

#### **Books for Reference:**

- 1. Bansal S.P, Marketing Management, Kalyani Publishers, New Delhi, 2014.
- 2. C.B.Memoria, *Marketing Management*, Kitab Mahal, Allahabad, 2012.
- 3. Philip Kotler, Marketing Management, Pearsons, New Delhi, 2013.
- 4. Ramasamy.V.S&Namakumari.S, *Marketing Management*, MacMillanPublishersIndiaLtd , New Delhi , 2019.
- 5. Sherlekar. S.A, Marketing Management, Himalaya Publishing House,

Mumbai ,2013.

#### **References Books:**

- 1. https://www.iedunote.com/marketing-definition-scope-importance-role
- 2. https://www.investopedia.com/terms/p/product-life-cycle.asp
- 3. https://www.brafton.com/blog/distribution/channels-of-distribution/
- 4. https://www.mbaskool.com/business-concepts/marketing-and-strategy-terms/12823-promotional-strategy
- 5.https://studiousguy.com/advertising-copy-definition-types-examples/

#### **E-Books:**

1. https://books.google.mw/books?id=b0dLAgAAQBAJ&printsec=frontcover#v=onepage&q&f=false

**Pedagogy:** Chalk and Talk, Assignment, Seminar.

Rationale for nature of Course: Can be acquiring the knowledge of Marketing Management.

#### **Activities to be given**

- 1. Practice of using the established brand names of different companies.
- 2. To executes the new advertisement models.

# **Course Learning Outcome (CLOs)**

On completion of the course, behind the students will be able to:

| CLOs | Course Learning Outcomes                                   | Knowledge Level      |
|------|------------------------------------------------------------|----------------------|
|      |                                                            | (According to Blooms |
|      |                                                            | Taxonomy)            |
| CLO1 | Gaining the knowledge of marketing concept and Importance  | Up to K4             |
|      | of marketing                                               |                      |
| CLO2 | Develop a new product and to apply the pricing strategies. | Up to K4             |
| CLO3 | Understand the channels of Distribution for marketing of   | Up to K4             |
|      | products.                                                  |                      |
| CLO4 | Apply the various promotional strategies in marketing      | Up to K5             |
| CLO5 | Classify the Advertising copy, preparing the Digital       | Up to K5             |
|      | Advertising                                                |                      |

- K1- Remembering facts with specific answers
- K2- Basic understanding of facts.
- K3- Application oriented
- K4- Analyzing, examining and making presentations with evidences.

# Mapping of Course Learning Outcomes (CLOs) with Programme Outcomes (POs)

|      | PO1 | PO2 | PO3 | PO4 | PO5 | PO6 |
|------|-----|-----|-----|-----|-----|-----|
| CLO1 | 3   | 2   | 3   | 3   | 2   | 2   |
| CLO2 | 3   | 3   | 3   | 2   | 3   | 2   |
| CLO3 | 3   | 2   | 2   | 3   | 3   | 2   |
| CLO4 | 3   | 3   | 2   | 3   | 3   | 2   |
| CLO5 | 3   | 2   | 3   | 2   | 2   | 3   |

1-Basic Level

2- Intermediate Level

3- Advance Level

# **Lesson Plan**

| Units | Course Contents                                                                                                    | Hours   | Mode of                |
|-------|----------------------------------------------------------------------------------------------------|---------|------------------------|
|       |                                                                                                    |         | Teaching               |
| I     | Marketing: Definition – Concept – Nature- Scope – Importance – Market Segmentation – Marketing Mix – Buyer Decision Process                                                                                                    | 8<br>7  | Chalk & Talk,<br>PPTs, |
| II    | Product policy: Product classification – Product mix – Product line – Product life cycle – Stages in new product development- Pricing Procedure- Factors affecting price determination- Pricing policies                                   | 10<br>5 | Chalk & Talk, PPTs,    |
| III   | Channels of Distribution: Channel functions - Types of channels - Factors considered in the selection of channels.  Wholesalers - Retailers and other middlemen - Online marketing - Telemarketing - Multilevel marketing- Green marketing | 7       | Chalk & Talk           |
| IV    | Promotional strategy: Objectives – Importance – Forms of promotion – Tools and techniques of Sales promotion.  Purposes of sales promotion – Kinds – Salesmanship – Qualities                                                              | 5       | Chalk & Talk           |
| V     | Advertising: Functions - kinds of advertising - Advertising Copy - Classification of advertisement copy - Advertising Budget - Causes for failure of advertising - Media selection - Advertising agency - Digital Advertising.             | 7       | Chalk & Talk, seminar  |

Course Designer: Mrs.V.Jeyapriya

| Department of Commerce |        |             |              | IN      | M. Com     | (CA) |     |       |
|------------------------|--------|-------------|--------------|---------|------------|------|-----|-------|
| Sem                    | Course | Course Code | Course Title | Credits | Contact    | CIA  | Ext | Total |
|                        | Type   |             |              |         | Hours/week |      |     |       |
| I                      | Core   | 22OPCCA13   | Advanced     | 4       | 6          | 25   | 75  | 100   |
|                        |        |             | Corporate    |         |            |      |     |       |
|                        |        |             | Accounting   |         |            |      |     |       |

| Nature of Course             |                               |                           |  |  |  |
|------------------------------|-------------------------------|---------------------------|--|--|--|
| Knowledge and Skill Oriented | <b>Employability Oriented</b> | Entrepreneurship oriented |  |  |  |
| ·                            |                               |                           |  |  |  |

# **Course Objectives:**

- 1. To understand the knowledge on corporate accounting methods
- 2. To enable the students to understand the procedures of accounting
- 3. To gain the knowledge about company accounts and accounting standards.
- **4.** To develop skills in the preparation of accounting statements and their analysis.

5. To access the preparation of accounts of banking companies

| <b>Course Contents</b>                                      | Hours                                                                                                    | K Level                                                                                                    | CLOs                                                                                                    |
|-------------------------------------------------------------|----------------------------------------------------------------------------------------------------|----------------------------------------------------------------------------------------------------|----------------------------------------------------------------------------------------------------|
| Bank accounts – Preparation of Profit and Loss Account –    |                                                                                                    |                                                                                                    |                                                                                                    |
| Balance Sheet- Insurance company accounts -Life and         |                                                                                                    |                                                                                                    | CLO1                                                                                                    |
| general Insurance - Preparation of Revenue, Profit and Loss | 18                                                                                                    | Up toK4                                                                                                    |                                                                                                    |
| account and Balance Sheet.                                  |                                                                                                    |                                                                                                    |                                                                                                    |
| Amalgamation – Meaning – Types – Purchase                   |                                                                                                    |                                                                                                    | CLO2                                                                                                    |
|                                                             | 18                                                                                                    | Up toK4                                                                                                    |                                                                                                    |
|                                                             |                                                                                                    |                                                                                                    |                                                                                                    |
|                                                             |                                                                                                    |                                                                                                    |                                                                                                    |
|                                                             |                                                                                                    |                                                                                                    |                                                                                                    |
| • • • •                                                     |                                                                                                    |                                                                                                    |                                                                                                    |
|                                                             |                                                                                                    |                                                                                                    |                                                                                                    |
|                                                             |                                                                                                    |                                                                                                    |                                                                                                    |
|                                                             | 18                                                                                                    | Up toK4                                                                                                    |                                                                                                    |
| Liquidator's Final Statement of Account.                    |                                                                                                    |                                                                                                    | CLO3                                                                                                    |
| Preparation of final accounts of companies (as per Revised  |                                                                                                    |                                                                                                    |                                                                                                    |
|                                                             | 18                                                                                                    | Up toK5                                                                                                    | CLO2                                                                                                    |
|                                                             |                                                                                                    |                                                                                                    |                                                                                                    |
|                                                             |                                                                                                    |                                                                                                    |                                                                                                    |
|                                                             |                                                                                                    |                                                                                                    |                                                                                                    |
|                                                             |                                                                                                    |                                                                                                    |                                                                                                    |
|                                                             |                                                                                                    |                                                                                                    |                                                                                                    |
|                                                             |                                                                                                    |                                                                                                    |                                                                                                    |
| * *                                                         |                                                                                                    |                                                                                                    |                                                                                                    |
|                                                             |                                                                                                    |                                                                                                    |                                                                                                    |
| • •                                                         |                                                                                                    |                                                                                                    |                                                                                                    |
|                                                             |                                                                                                    |                                                                                                    |                                                                                                    |
|                                                             | 18                                                                                                    | Up toK5                                                                                                    | CLO5                                                                                                    |
|                                                             | Bank accounts – Preparation of Profit and Loss Account – Balance Sheet- Insurance company accounts –Life and general Insurance - Preparation of Revenue, Profit and Loss account and Balance Sheet.  Amalgamation – Meaning – Types – Purchase Consideration – Methods of Purchase Consideration – Methods of Accounting for Amalgamation - Absorption – Meaning – Accounting Treatment - External Reconstruction – Meaning - Accounting Treatment – Alteration of Share capital –Types - Internal Reconstruction – Accounting Entries.  Liquidation of companies – Meaning – Modes of Winding Up – Order of Payment – Statement of Affairs – Liquidator's Final Statement of Account.  Preparation of final accounts of companies (as per Revised schedule VI) - Accounting Standards-Meaning- objectives-Need-Significance-Accounting Standards in India –AS 1: Disclosure of Accounting Policies, AS 2: Valuation of Inventories, AS 3: Cash Flow Statement , AS 5: Net Profit or Loss for the period, AS6: Depreciation Accounting, AS 10: Accounting for Fixed Assets, AS13: Accounting for Investments, AS14: Accounting for Amalgamation , AS 20: Earnings per Share , AS 21: Consolidated Financial Statements, AS26: Intangible Assets.  Holding companies – Consolidated Balance Sheet (excluding intercompany holdings). | Bank accounts – Preparation of Profit and Loss Account – Balance Sheet- Insurance company accounts – Life and general Insurance - Preparation of Revenue, Profit and Loss account and Balance Sheet.  Amalgamation – Meaning – Types – Purchase Consideration – Methods of Purchase Consideration – Methods of Accounting for Amalgamation - Absorption – Meaning – Accounting Treatment - External Reconstruction – Meaning - Accounting Treatment – Alteration of Share capital –Types – Internal Reconstruction – Accounting Entries.  Liquidation of companies – Meaning – Modes of Winding Up – Order of Payment – Statement of Affairs – Liquidator's Final Statement of Account.  Preparation of final accounts of companies (as per Revised schedule VI) - Accounting Standards-Meaning- objectives- Need-Significance-Accounting Standards in India –AS 1: Disclosure of Accounting Policies, AS 2: Valuation of Inventories, AS 3: Cash Flow Statement , AS 5: Net Profit or Loss for the period, AS6: Depreciation Accounting, AS 10: Accounting for Fixed Assets, AS13: Accounting for Investments, AS14: Accounting for Amalgamation , AS 20: Earnings per Share , AS 21: Consolidated Financial Statements, AS26: Intangible Assets.  Holding companies – Consolidation of Profit and Loss Accounts – Consolidated Balance Sheet (excluding | Bank accounts – Preparation of Profit and Loss Account – Balance Sheet- Insurance company accounts –Life and general Insurance - Preparation of Revenue, Profit and Loss account and Balance Sheet.  Amalgamation – Meaning – Types – Purchase Consideration – Methods of Purchase Consideration – Methods of Accounting for Amalgamation - Absorption – Meaning – Accounting Treatment - External Reconstruction – Meaning - Accounting Treatment – Alteration of Share capital –Types – Internal Reconstruction – Accounting Entries.  Liquidation of companies – Meaning – Modes of Winding Up – Order of Payment – Statement of Affairs – Liquidator's Final Statement of Account.  Preparation of final accounts of companies (as per Revised schedule VI) - Accounting Standards in India –AS 1: Disclosure of Accounting Standards in India –AS 1: Disclosure of Accounting Policies, AS 2: Valuation of Inventories, AS 3: Cash Flow Statement , AS 5: Net Profit or Loss for the period, AS6: Depreciation Accounting, AS 10: Accounting for Fixed Assets, AS13: Accounting for Investments, AS14: Accounting for Amalgamation , AS 20: Earnings per Share , AS 21: Consolidated Financial Statements, AS26: Intangible Assets.  Holding companies – Consolidated Balance Sheet (excluding intercompany holdings). |

Note: The Questions should be asked in the ratio of 80% Problems and 20 % for theory

#### **Book for Study**

Prof T.S Reddy & Dr. A. Murthy(2015), Corporate Accounting, Margham publication, Chennai.Revised Sixth Edition.

#### **Books for Reference**

- 1. R.L.Gupta&M.Radhaswamy(2015), "AdvancedAccountancy", SultanChand&Sons, New Delhi, Vol-I.
- 2. M.A.Arulanandam & K.S.Raman(2015), "Advanced Accountancy" Vol-I, SixthEdition, 2015, Himalaya Publishing House, Mumbai.
- 3. S.N.Maheshwari&SuneelKMaheshwari(2012), "FinancialAccounting", FifthEdition, Vika s Publishing House.
- 4. R.S.N.Pillai,Bagavathi&S.Uma(2015),"Fundamentals of Advanced Accountancy",ThirdEdition, S.Chand,NewDelhi.
- 5. SP. Iyengar(2014) ,"Advanced Accountancy" Vol-I, Fourth Edition, Sultan Chand & Sons, New Delhi.

#### Web References

- 1. https://ncert.nic.in/ncerts/l/leac201.pdf
- 2. https://byjus.com/commerce/final-accounts/
- 3. https://www.accountingtools.com/articles/2017/5/9/liquidation
- 4. https://www.yourarticlelibrary.com/accounting/holding-company/meaning-holding-company/holding-company-a-close-view-company-accounts/68346
- 5. https://www.accountingnotes.net/final-accounts/final-accounts-of-general-insurance-companies-accounting/13085

#### E-Books:

1.https://www.google.com/url?sa=t&source=web&rct=j&url=https://mybooksfactory.com/store/corporate-accounting-by-t-s-reddy-and-murthy/&ved=2ahUKEwi91KO47dr0AhVVxosBHeNHC-IQFnoECEMQAQ&usg=AOvVaw15XOzu4tg9 3GAILbAWxcD

Pedagogy: Chalk & Talk, Assignment, Seminar

Rationale for Nature of the Course: Can be acquiring corporate accounting knowledge

#### Activities to be given

- 1. To provide assignment and group discussion.
- 2. Preparing the students to appear professional courses by giving Advanced Exercise and work out problems on relevant accounts

# Course learning Outcome (CLOs)

On completion of the course, behind the students will be able to:

| CLOs  | On completion of the course, the students should be        | Knowledge Level      |
|-------|------------------------------------------------------------|----------------------|
|       | able to                                                    | (According to Blooms |
|       |                                                            | Taxonomy)            |
| CLO 1 | Understanding Accounting concept for Banking and Insurance | UptoK4               |
|       | companies.                                                 |                      |
| CLO 2 | Solve accounting aspects of Amalgamations,                 | UptoK4               |
|       | Absorption and Reconstruction and liquidation of           |                      |
|       | companies                                                  |                      |
| CLO 3 | Equip the Liquidators final statement of accounts          | Up to K4             |
| CLO 4 | Learn various types of Indian Accounting standards         | UptoK5               |
| CLO 5 | Examine holding companies                                  | UptoK5               |

# Mapping of Course Learning Outcomes (CLOs) with Programme Outcomes (POs)

|      | PO 1 | PO 2 | PO3 | PO4 | PO5 | PO6 |
|------|------|------|-----|-----|-----|-----|
| CLO1 | 3    | 3    | 2   | 3   | 3   | 2   |
| CLO2 | 2    | 3    | 2   | 2   | 3   | 2   |
| CLO3 | 3    | 3    | 2   | 2   | 3   | 2   |
| CLO4 | 3    | 3    | 3   | 2   | 2   | 1   |
| CLO5 | 3    | 1    | 3   | 3   | 2   | 2   |

1- Basic level 2-

2-Intermediate level

3-Advance Level

# **Lesson Plan**

| Units | Course Contents                                                                                                    | Hours | Mode of<br>Teaching      |
|-------|----------------------------------------------------------------------------------------------------|-------|--------------------------|
| I     | Bank accounts – Preparation of Profit and Loss Account – Balance Sheet- Insurance company accounts –Life and general                                                                                                    | 9     | Chalk & Talk             |
|       | Insurance - Preparation of Revenue, Profit and Loss account and Balance Sheet.                                                                                                    | 9     |                          |
| II    | Amalgamation – Meaning – Types – Purchase Consideration – Methods of Purchase Consideration – Methods of Accounting for Amalgamation - Absorption – Meaning – Accounting Treatment                                                                                                    | 9     | Chalk & Talk,            |
|       | External Reconstruction – Meaning - Accounting Treatment – Alteration of Share capital –Types - Internal Reconstruction – Accounting Entries.                                                                                                    | 9     | PPTs, Quiz,<br>Exercise  |
| III   | Liquidation of companies – Meaning – Modes of Winding Up – Order of Payment.                                                                                                    | 9     |                          |
|       | Statement of Affairs – Liquidator's Final Statement of Account.                                                                                                    | 9     | Chalk & Talk,<br>seminar |
| IV    | Preparation of final accounts of companies (as per Revised schedule VI) - Accounting Standards-Meaning- objectives-Need-Significance-Accounting Standards in India –AS 1: Disclosure of Accounting Policies, AS 2: Valuation of Inventories,                                                             | 9     |                          |
|       | AS 3: Cash Flow Statement, AS 5: Net Profit or Loss for the period, AS6: Depreciation Accounting, AS 10: Accounting for Fixed Assets, AS13: Accounting for Investments, AS14: Accounting for Amalgamation, AS 20: Earnings per Share, AS 21: Consolidated Financial Statements, AS26: Intangible Assets. | 9     | Chalk & Talk             |
| V     | Holding companies – Consolidation of Profit and Loss Accounts.                                                                                                    | 9     |                          |
|       | Consolidated Balance Sheet (excluding intercompany holdings).                                                                                                    | 9     | Chalk & Talk, assignment |

Course Designer: Dr. T.Karthiyayini

|     | Department of Commerce |              |                        | I M.Com(CA) |            |     |     |       |
|-----|------------------------|--------------|------------------------|-------------|------------|-----|-----|-------|
| Sem | Course                 | Course Code  | Course Title           | Credits     | Contact    | CIA | Ext | Total |
|     | Type                   |              |                        |             | Hours/week |     |     |       |
| I   | DSEC-I                 | 22OPCCADSE1A | <b>Object Oriented</b> |             |            |     |     |       |
|     |                        |              | Programming            | 4           | 5          | 25  | 75  | 100   |
|     |                        |              | with C++               |             |            |     |     |       |

| Nature of Course                                                              |   |  |  |  |  |
|-------------------------------------------------------------------------------|---|--|--|--|--|
| Knowledge and Skill Oriented Employability Oriented Entrepreneurship oriented |   |  |  |  |  |
| <b>✓</b>                                                                      | ✓ |  |  |  |  |

# **Course Objectives**

- 1. Learn the basic concepts of OOPs.
- 2. Create a simple program using classes and objects
- 3. Understand the containment and inheritance in Object Oriented Programming
- 4. Explain the concept of Constructors and Destructors.
- 5. Develop the fundamental programming methodologies in Virtual Function and Polymorphism.

| Unit | Course                                                                                                    | Hours | K           | CLO  |
|------|----------------------------------------------------------------------------------------------------|-------|-------------|------|
|      | Contents                                                                                                    |       | Level       |      |
|      | Principles of OOP: Basic Concepts of OOPS – Benefits of OOP –                                                                                                    |       |             |      |
|      | Applications of OOP-Beginning with C++: What is C++? -A simple C++ program- Structure of C++ Program-Tokens,                                                                                                    |       |             |      |
| I    | Expressions and Control Structures: Tokens-Keywords-Identifiers and Constants -Basic Data types- User-defined data types-Derived data types - Declaration of Variables - Dynamic Initialization of variables - Operators in C++ - Scope resolution operators- Memory Management. | 15    | Up to<br>K4 | CLO1 |
| п    | Functions in C++: The Main Function - Function prototyping - Call by Reference - Return by Reference- Inline Function - Default Arguments - const Arguments - Recursion - Function overloading - Friend and Virtual Functions-Math Library Functions.                            | 15    | Up to<br>K4 | CLO2 |
| III  | Classes and Objects: Specifying a class –Defining member functions — private member function –Arrays within classes – memory Allocation for objects-Static data member –Static member function - Array of objects –Objects as function arguments- Friendly Function.             | 15    | Up to<br>K4 | CLO3 |

|              | Constructors and Destructors: Constructors - Parameterized        |    |       |      |
|--------------|-------------------------------------------------------------------|----|-------|------|
|              | constructors – Multiple constructors in class – Constructors with |    |       |      |
| IV           | default arguments – Copy constructors – Destructors-Inheritance:  |    |       |      |
|              | Defining Derived classes- Single Inheritance - Multilevel         | 15 | Up to | CLO4 |
|              | Inheritance – Multiple Inheritance – Hierarchical Inheritance-    |    | K5    |      |
|              | Hybrid Inheritance- Virtual base classes – Abstract Classes.      |    |       |      |
|              | Pointers, Virtual functions and Polymorphism: Pointers –          |    |       |      |
| $\mathbf{V}$ | Pointers to Objects – this Pointer – Pointers to Derived classes- |    |       |      |
|              | Virtual functions – Pure Virtual Functions-Virtual constructors   | 15 | Up to | CLO5 |
|              | and destructors.                                                  |    | K5    |      |
|              |                                                                   |    |       |      |

#### **Book for Study:**

Balagurusamy.E(2019), *Object Oriented Programming with C++*, Fifth Edition, Tata McGraw Hill Publications New Delhi.

#### **Books for Reference:**

- 1. Ashok N.Kamthane(2018), *Object Oriented Programming with Ansi C & Turbo C++*, Pearson Education, New Delhi.
- 2. John R.Hubbard (2017), *Programming with C++*, Tata McGraw Hill Publishing Company Private Limited , New Delhi.
- 3. Radha Ganesan.P(2018), $Programming\ with\ C++$ , Scitech Publication Private Limited, Chennai.
- 4. Ravichandran.D(2017), *Programming with C++*, Tata McGraw Hill Publications, New Delhi.
- 5. Scott Meyers(2017). *Effective C++*, Tata Pearson Company Private Limited ,Third Edition, New Delhi.

#### **Web References:**

- 1. https://www.cet.edu.in/
- 2. http://wavelino.coffeecup.com
- 3. https://fac.ksu.edu.sa/sites
- 4. http://people.cs.aau.dk/~torp/Teaching/E03/OOP/

#### **E-Books:**

 $1. \ https://www.google.co.in/books/edition/A\_Complete\_Guide\_to\_Programming\_in\_C++/-yhuY0Wg\_QcC?hl=en\&gbpv=1\&dq=c\%2B\%2B+e+books\&printsec=frontcover$ 

2.https://www.google.co.in/books/edition/The\_C++\_Programming\_Language/q7fomH9lOU8C?hl=en&gbpv=1&dq=c%2B%2B+e+books&printsec=frontcover

#### **Pedagogy:**

Chalk and Talk, Seminar, Oral Test Practical in Lab, Assignments.

**Rationale for Nature of Course:** Can be professionals by acquiring knowledge on C++ and able to create own Programming.

# Activities to be given

- 1. Train the students to create their own C++ programs.
- 2. Assignments in important areas.

# **Course Learning Outcome (CLOs)**

On completion of the course, behind the students will be able to:

| CLOs | Course Learning Outcomes                                                           | Knowledge Level (According to Blooms Taxonomy) |
|------|------------------------------------------------------------------------------------|------------------------------------------------|
| CLO1 | Identify the basic concepts of object oriented programming                         | Up to K4                                       |
| CLO2 | Illustrate Functions, Classes and Objects works in object oriented programming     | Up to K4                                       |
| CLO3 | Develop Programs by implementing Constructor, Destructor and Overloading Concepts. | Up to K4                                       |
| CLO4 | Demonstrate Inheritance concepts                                                   | Up to K5                                       |
| CLO5 | Infer the concept of Pointers, Polymorphism and Virtual Functions.                 | Up to K5                                       |

- K1- Remembering facts with specific answers
- K2- Basic understanding of facts.
- K3- Application oriented
- K4- Analyzing, examining and making presentations with evidences.

# Mapping of Course Learning Outcomes (CLOs) with Programme Outcomes (POs)

|       | PO1 | PO2 | PO3 | PO4 | PO5 | PO6 |
|-------|-----|-----|-----|-----|-----|-----|
| CLO 1 | 1   | 2   | 2   | 2   | 3   | 3   |
| CLO 2 | 2   | 2   | 2   | 2   | 3   | 2   |
| CLO 3 | 3   | 3   | 3   | 2   | 2   | 2   |
| CLO 4 | 3   | 3   | 2   | 3   | 3   | 2   |
| CLO 5 | 2   | 2   | 3   | 3   | 2   | 2   |
|       | 11  | 12  | 12  | 12  | 13  | 11  |

1 - Basic Level

2- Intermediate Level

3-Advance Level

# **Lesson Plan**

| Unit | Course Contents                                                                                                    | Hours   | Mode of Teaching     |
|------|----------------------------------------------------------------------------------------------------|---------|----------------------|
|      | Principles of OOP: Basic Concepts of OOPS – Benefits of OOP – Applications of OOP-Beginning with C++: What is C++? –A simple C++ program- Structure of                                                                                                    | 5       |                      |
| I    | C++ Program.  Tokens, Expressions and Control Structures: Tokens-Keywords-Identifiers and Constants -Basic Data types-User-defined data types-Derived data types - Declaration of Variables - Dynamic Initialization of variables - Operators in C++ - Scope resolution operators- Memory Management.                                                       | 10      | Chalk&Talk, PPTs,    |
|      | Functions in C++: The Main Function - Function                                                                                                    | 10      | Chalk&Talk,          |
| II   | prototyping – Call by Reference - Return by Reference-<br>Inline Function – Default Arguments – const Arguments<br>Recursion - Function overloading – Friend and Virtual<br>Functions-Math Library Functions.                                                                                                    | 5       |                      |
|      | Classes and Objects: Specifying a class –Defining member functions — private member function –Arrays                                                                                                    | 10      | Chalk&Talk,<br>PPTs, |
| III  | within classes – memory Allocation for objects.  Static data member –Static member function - Array of objects –Objects as function arguments- Friendly Function.                                                                                                    | 5       | 1113,                |
| IV   | Constructors and Destructors: Constructors – Parameterized constructors – Multiple constructors in class – Constructors with default arguments – Copy constructors – Destructors-Inheritance: Defining Derived classes- Single Inheritance – Multiple Inheritance – Hierarchical Inheritance – Hybrid Inheritance- Virtual base classes – Abstract Classes. | 10<br>5 | Chalk&Talk,          |
| v    | Pointers, Virtual functions and Polymorphism: Pointers – Pointers to Objects – this Pointer – Pointers to Derived classes.                                                                                                    | 10      |                      |
| •    | Virtual functions – Pure Virtual Functions-Virtual constructors and destructors.                                                                                                    | 5       | Chalk&Talk,          |

Course Designer: Mrs.S.Chitradevi

|     | Department of Commerce |              |              | I M.Com(CA) |                           |     |    |       |
|-----|------------------------|--------------|--------------|-------------|---------------------------|-----|----|-------|
| Sem | Course<br>Type         | Course Code  | Course Title | Credits     | Contact<br>Hours/<br>week | CIA | SE | Total |
| I   | DSEC-II                | 22OPCCADSE1B | Multimedia   | 4           | 5                         | 25  | 75 | 100   |

# **Nature of the Course**

| Knowledge and Skill Oriented | Employability Oriented | Entrepreneurship oriented |
|------------------------------|------------------------|---------------------------|
| <b>✓</b>                     | <b>~</b>               |                           |

# **Course Objective**

- 1. Learn the basics concepts of Multimedia.
- **2.** Explain the Multimedia components and Tools.
- **3.** Develop the skills in multimedia techniques.
- 4. Learn all multimedia communication networks.
- **5.** Understand integrated multimedia systems.

| Unit | Course Contents                                                                                                    | Hours | K Level  | CLO  |
|------|----------------------------------------------------------------------------------------------------|-------|----------|------|
| I    | Multimedia in use: Introduction to multimedia - Element of Multimedia systems - Need for a Multimedia - system components - Converging technology - Functions and subsystems - Input - development - Output.                                                                                                    | 15    | Up to K4 | CLO1 |
| II   | Multimedia platforms: Personal Computer for Multimedia Today - Multimedia hardware – System software - development tools – Developing applications – Commercial tools – Authoring tools – Role of script .                                                                                                    | 15    | Up to K4 | CLO2 |
| III  | Image: Image and application – image capture – image compression – text conversion – Vectorisation – Image Compression – standards for encoding an d compressing images – Audio – Audio Applications – Audio capture – Music on computer – voice on computer – Compression - standards - Video - Video applications – Video capture – compression and standards. | 15    | Up to K4 | CLO3 |
| IV   | Storage system for multimedia: Magnetic media — Optical media — CD Specification - Communications - Local area Networks — New Options for Multimedia LAN's — Wide area Network — Cable and Broadcast Communications.                                                                                                    | 15    | Up to K5 | CLO4 |
| V    | Multimedia in the Real World: Multimedia and the single User – Multimedia on Networks – Multimedia in Training – Multimedia for Information and Sales – Point of Information Systems – Point of Sales Systems – Operational Systems – High Quality Imaging Systems.                                                                                              | 15    | Up to K5 | CLO5 |

#### **Book for Study:**

Judith Jaffcoats , *Multimedia in Practice Technology and applications*, Prentice Hall of India, New Delhi, Second Edition, 2003.

#### **Book for Reference:**

- 1. Prabhat K.Andleigh, *Multimedia System Design*, Publication private Limited, New Delhi, First Edition, 2020.
- 2. Fred Halsall, *Multimedia Communication*, *Applications*, *Networks*, *Protocols and Standards*, Pearson Education Private Limited, New Delhi, Third Edition, 2015.
- 3. Richard E.Mayer, Multimedia Learning by Richard E. Mayer, cambridge university press 2016
- 4. Ralf Stelnmetz and Klara Nahrstedt, *Multimedia Communications and Applications*, Dorling Kindersley Pvt Ltd, New Delhi, First Edition, 2015.

#### **Web References**

- 1. https://www.oreilly.com/library/view/programming-computer-vision/9781449341916/ch01.html
- 2. https://www.researchgate.net/figure/A-raster-image-converted-to-a-piecewise-smooth-vector-based-representation-with\_fig1\_221890306
- 3. https://www.tutorialspoint.com/multimedia/multimedia\_introduction.htm 4.http://engineering.futureuniversity.com/BOOKS%20FOR%20IT/DCAP303\_MULTIM EDIA\_SYSTEMS.pdf

#### **E-Books:**

1.https://books.google.co.in/books?hl=en&lr=&id=NRADCAAAQBAJ&oi=fnd&pg=PP 12&dq=multimedia+tools+and+applications&ots=5zqa68kuZn&sig=MpvWNR2xpNN5v YAQ09CWwaniC9s

- 2. https://link.springer.com/chapter/10.1007/978-3-030-15887-3\_1
- 3. https://oer.avu.org/handle/123456789/687

Pedagogy: Chalk & Talk, Assignment, Seminar.

Rationale for nature of Course: Can be professionals in Multimedia

#### Activities to be given

- 1. Allocate the students to practice Multimedia Tools
- 2. Train the students for applying tools in multimedia and presented in seminars.

# **Course learning Outcome (CLOs)**

On completion of the course, behind the students will be able to:

| CLOs | Course Learning Outcomes                                             | Knowledge Level      |  |
|------|----------------------------------------------------------------------|----------------------|--|
|      |                                                                      | (According to Blooms |  |
|      |                                                                      | Taxonomy)            |  |
| CLO1 | Learn the basics concepts of Multimedia.                             | Up to K4             |  |
| CLO2 | Identify the basic hardware and software requirements for multimedia | Up to K4             |  |
|      | development and playback.                                            |                      |  |
| CLO3 | Assemble various media (audio, type, photographs, graphics and       | Up to K4             |  |
|      | video) into a timeline.                                              |                      |  |
| CLO4 | Understand the Storage system for multimedia                         | Up to K5             |  |
| CLO5 | Face Multimedia in the Real World using its information and          | Up to K5             |  |
|      | systems.                                                             |                      |  |

- K1- Remembering facts with specific answers
- K2-Basic understanding of facts.
- K3- Application oriented
- K4- Analyzing, examining and making presentations with evidences.

# Mapping of Course Learning Outcomes (CLOs) with Programme Outcomes (Pos)

|      | PO 1 | PO 2 | PO3 | PO4 | PO5 | PO6 |
|------|------|------|-----|-----|-----|-----|
| CLO1 | 3    | 3    | 2   | 3   | 3   | 2   |
| CLO2 | 2    | 3    | 2   | 2   | 3   | 2   |
| CLO3 | 3    | 3    | 2   | 2   | 3   | 2   |
| CLO4 | 3    | 3    | 3   | 2   | 2   | 1   |
| CLO5 | 3    | 1    | 3   | 3   | 2   | 2   |

1- Basic level 2-Intermediate level 3-Advance Level

# **Lesson Plan**

| Unit | Course Contents                                                                                                | Hours | Mode of             |  |
|------|----------------------------------------------------------------------------------------------------|-------|---------------------|--|
|      |                                                                                                    |       | Teaching            |  |
| I    | Multimedia in use: Introduction to multimedia - Element of Multimedia systems - Need for a Multimedia - system | 8     |                     |  |
|      | components – Converging technology – Functions and subsystems – Input - development – Output.                  | 7     | Chalk&Talk,         |  |
| II   | Multimedia platforms: Personal Computer for Multimedia Today - Multimedia hardware - System software -         | 8     | Chalk&Talk,         |  |
|      | development tools – Developing applications –                                                                  | 7     | seminar             |  |
|      | Commercial tools – Authoring tools – Role of script .                                                          |       |                     |  |
| III  | Image: Image and application – image capture – image compression – text conversion – Vectorisation – Image     | 8     |                     |  |
|      | Compression – standards for encoding an d compressing images – Audio – Audio Applications – Audio capture –    | 7     | Chalk&Talk,         |  |
|      | Music on computer – voice on computer – Compression –                                                          |       |                     |  |
|      | standards - Video - Video applications - Video capture - compression and standards.                            |       |                     |  |
| IV   | Storage system for multimedia: Magnetic media – Optical media – CD Specification - Communications -            | 8     |                     |  |
|      | Local area Networks – New Options for Multimedia                                                               | 7     | Chalk&Talk, seminar |  |
|      | LAN's – Wide                                                                                                   | ,     | semmar              |  |
|      | area Network – Cable and Broadcast Communications.                                                             |       |                     |  |
| V    | Multimedia in the Real World: Multimedia and the single User – Multimedia on Networks – Multimedia in          | 8     |                     |  |
|      | Training – Multimedia for Information and Sales – Point                                                        | 7     | Chalk &Talk,        |  |
|      | of Information Systems – Point of Sales Systems –                                                              | 7     | seminar             |  |
|      | Operational Systems – High Quality Imaging Systems.                                                            |       |                     |  |

Course Designer: Mrs.S.Niveethitha

| Department of Commerce |        |                    |              | I M.Com(CA) |            |     |     |       |
|------------------------|--------|--------------------|--------------|-------------|------------|-----|-----|-------|
| Semester               | Course | <b>Course Code</b> | Course Title | Credit      | Contact    | CIA | Ext | Total |
|                        | Type   |                    |              |             | Hours/Week |     |     |       |
| I                      | Core   | 22OPCCA1P          | Programming  | 4           | 6          | 40  | 60  | 100   |
|                        |        |                    | with C++ Lab |             |            |     |     |       |
|                        |        |                    |              |             |            |     |     |       |

#### **Nature of the Course**

| Knowledge and skill<br>Oriented | Employability Oriented | Entrepreneurship Oriented |
|---------------------------------|------------------------|---------------------------|
| ✓                               |                        |                           |

# **Objectives:**

- 1. Create a simple program using classes and objects
- 2. Understand the containment and inheritance in Object Oriented Programming
- 3. Explain the concept of Constructors and Destructors.
- 4. Develop the fundamental programming methodologies in Virtual Function and Polymorphism.
- 5. Practice the students to write C++ Programs of their own.

| Unit | Content                                                              |
|------|----------------------------------------------------------------------|
| I    | C++ program illustrating Variable scope.                             |
|      | C++ program illustrating Swapping integer values by reference.       |
|      | C++ program illustrating Checking whether the number is even or odd. |
|      |                                                                      |
| II   | C++ program illustrating inline functions.                           |
|      | C++ program to Print Triangle of Stars                               |
|      | C++ program to find Maximum of two numbers using Friend function.    |
|      | C++ program illustrating Copy constructor.                           |
| III  | Sorting of numbers and names using function overloading.             |
|      | C++ Program to Find Sum of Array Elements.                           |
|      | C++ program to Print Table of any Number.                            |
| IV   | C++ program illustrating inheritance (Multiple, Multilevel, Hybrid)  |
|      | Program for Single Inheritance                                       |
|      | Program for Constructors and Destructors                             |
| V    | Number manipulation using operator overloading.                      |
|      | C++ program illustrating Virtual classes & virtual functions.        |

#### **Book for Study:**

1.Balagurusamy.E(2019), *Object Oriented Programming with C++*, Fifth Edition, Tata McGraw Hill Publications New Delhi.

#### **Books for Reference:**

- 1. Ashok N.Kamthane(2018), *Object Oriented Programming with Ansi C & Turbo C++*, Pearson Education, New Delhi.
- 2. John R.Hubbard (2017), *Programming with C++*, Tata McGraw Hill Publishing Company Private Limited , New Delhi.
- 3. Radha Ganesan.P(2018),*Programming with C++*, Scitech Publication Private Limited, Chennai.
- 4. Ravichandran.D(2017), *Programming with C++*, Tata McGraw Hill Publications, New Delhi.
- 5. Scott Meyers(2017). *Effective C++*, Tata Pearson Company Private Limited ,Third Edition, New Delhi.

#### **Web References:**

- 1.https://www.cet.edu.in/
- 2.http://wavelino.coffeecup.com
- 3.https://fac.ksu.edu.sa/sites
- 4.http://people.cs.aau.dk/~torp/Teaching/E03/OOP/

#### **E-Books:**

 $1. https://www.google.co.in/books/edition/A\_Complete\_Guide\_to\_Programming\_in\_C++/-yhuY0Wg\_QcC?hl=en\&gbpv=1\&dq=c\%2B\%2B+e+books\&printsec=frontcover$ 

2.https://www.google.co.in/books/edition/The\_C++\_Programming\_Language/q7fomH9lOU8C?hl=en&gbpv=1&dq=c%2B%2B+e+books&printsec=frontcover

#### **Pedagogy**

Projector Demonstration and Practical sessions.

**Rationale for Nature of Course:** Can be professionals by acquiring knowledge on C++ and able to create own Programming.

#### **Activities to be given**

- 1. Train the students to create their own C++ programs.
- 2. Assignments in important areas.

# **Course Learning Outcome (CLOs)**

On completion of the course, behind the students will be able to:

| CLOs | Course Learning Outcomes                                                           | Knowledge Level                |
|------|------------------------------------------------------------------------------------|--------------------------------|
|      |                                                                                    | (According to Blooms Taxonomy) |
| CLO1 | Identify the basic concepts of object oriented programming                         | Up to K4                       |
| CLO2 | Illustrate Functions, Classes and Objects works in object oriented programming     | Up to K4                       |
| CLO3 | Develop Programs by implementing Constructor, Destructor and Overloading Concepts. | Up to K4                       |
| CLO4 | Demonstrate Inheritance concepts                                                   | Up to K5                       |
| CLO5 | Infer the concept of Pointers, Polymorphism and Virtual Functions.                 | Up to K5                       |

- K1- Remembering facts with specific answers
- K2- Basic understanding of facts.
- K3- Application oriented
- K4- Analyzing, examining and making presentations with evidences.

# Mapping of Course Learning Outcomes (CLOs) with Programme Outcomes (POs)

|       | PO1 | PO2 | PO3 | PO4 | PO5 | PO6 |
|-------|-----|-----|-----|-----|-----|-----|
| CLO 1 | 1   | 2   | 2   | 2   | 1   | 3   |
| CLO 2 | 2   | 2   | 2   | 2   | 3   | 2   |
| CLO 3 | 3   | 3   | 2   | 2   | 2   | 2   |
| CLO 4 | 2   | 1   | 2   | 3   | 1   | 2   |
| CLO 5 | 2   | 2   | 3   | 3   | 2   | 2   |

1 - Basic Level

2- Intermediate Level

3-Advance Level

| Unit | Content                                                                                                    | Hrs | Mode                        |
|------|----------------------------------------------------------------------------------------------------|-----|-----------------------------|
| I    | C++ program illustrating Variable scope. C++ program illustrating Swapping integer values by reference. C++ program illustrating Checking whether the number is even or odd.                   | 18  | Demo &<br>Practical Session |
| II   | C++ program illustrating inline functions. C++ program to Print Triangle of Stars C++ program to find Maximum of two numbers using Friend function. C++ program illustrating Copy constructor. | 18  | Demo &<br>Practical Session |
| III  | Sorting of numbers and names using function overloading.  C++ Program to Find Sum of Array Elements.  C++ program to Print Table of any Number.                                                | 18  | Demo &<br>Practical Session |
| IV   | C++ program illustrating inheritance (Multiple, Multilevel, Hybrid) Program for Single Inheritance Program for Constructors and Destructors                                                    | 18  | Demo &<br>Practical Session |
| V    | Number manipulation using operator overloading. C++ program illustrating Virtual classes & virtual functions.                                                                                  | 18  | Demo &<br>Practical Session |

Course Designer: Mrs.S.Chitradevi

|     | Department of Commerce |             |              | I PG   |            |     |    |       |
|-----|------------------------|-------------|--------------|--------|------------|-----|----|-------|
| Sem | Course                 | Course Code | Course Title | Credit | Contact    | CIA | SE | Total |
|     | Type                   |             |              |        | Hours/Week |     |    |       |
| I   | IDC-I                  | 22OPCCAID1  | Internet and |        |            |     |    |       |
|     |                        |             | its          | 2      | 2          | 25  | 75 | 100   |
|     |                        |             | Applications |        |            |     |    |       |

**Nature of the Course** 

| Knowledge and skill<br>Oriented | Employability Oriented | Entrepreneurship Oriented |
|---------------------------------|------------------------|---------------------------|
| ✓                               |                        |                           |

## **Course Objectives**

- 1. Explore the basics of the Internet
- 2. Able to browse Internet using search engines
- 3. Learn how to download files multiple files.
- 4. Study about various types of Protocols
- 5. Send and receive emails through an email account and store and retrieve addresses from the address book

| Unit | Course Contents                                                                                                    | Hours | K level | CLOs |
|------|----------------------------------------------------------------------------------------------------|-------|---------|------|
|      |                                                                                                    |       |         |      |
| I    | Internet: An Introduction- Types of Internet Connections:<br>Mobile-WIFI Hotspot-Dial Up-Broad band-DSL-Cable-<br>Satellite-ISDN. | 6     | Up toK4 | CLO1 |
| II   | Internet/Web Browsing: Introduction-What is a browser?-Types of Browser: Google Chrome-Mozilla Firefox-Opera.                     | 6     | Up toK4 | CLO2 |
|      | Internet Addressing: What is Internet Addressing?-IP Address-                                                                     |       |         |      |
| III  | Domain Name-Uniform Resource Locator.                                                                                             | 6     | Up toK4 | CLO3 |
| IV   | Internet Protocols: Transmission Control Protocol/ Internet Protocol-File Transfer Protocol-Hyper Text Transfer Protocol.         | 6     | Up toK5 | CLO4 |
| V    | E-Mail: Introduction-E-mail Messages-Finding E-mail Address Advantages and Disadvantages-E-mail Security.                         | 6     | Up toK5 | CLO5 |

## **Book for Study:**

Alexis Leon, Mathews Leon(2019), *Internet for Everyone*, Leon Tech world, Vikas Publishing House Pvt Ltd, New Delhi.

## **Books for Reference:**

- 1. Douglas E. Comer(2015), The Internet III Edition, Pearson Education Ltd, New Delhi.
- 2. Raj Kamal(2015), *Internet and Web Technologies*. Tata Mc Graw Hill Education Pvt. Ltd, New Delhi.
- 3. Dr. Vaka Murali Mohan, S. Pratap Singh(2016), *The Modern Approach to Web Technologies*, Scitech Publications (India) Pvt Ltd.
- 4. Harley Hahn(2016), *The Internet Complete Reference*, Tata McGraw Hill Publications, New Delhi.

#### **Web Resources**

- https://www.encyclopedia.com/computing/news-wires-white-papers-and-books/internetapplications
- 2. http://oer.nios.ac.in/wiki/oer/ictapplication/internetanditsusage/internet\_applications\_and\_ser vices.html

#### **E-Books:**

- 1. http://www.freebookcentre.net/Networking/Free-Internet-Books-Download.html
- $2. \ https://pdfroom.com/books/the-internet-book-everything-you-need-to-know-about-computer-networking-and-how-the-internet-works/wW5mwnP4gYo$

Pedagogy: Chalk and Talk, Materials, PPT, Assignment, Seminar and Demonstration.

Rationale for nature of Course: Students can able to use Internet frequently and can apply in many internet applications in various ways.

## Activities to be given

- 1. The students can identify the different types of browsers by browsing various types of information with its speed.
- 2. Create their own E-mail ID and can apply the security features...

## **Course Learning Outcome (CLOs)**

On completion of the course, behind the students would be able to:

| CLOs  | Course Learning Outcomes                                                          | Knowledge Level                   |
|-------|-----------------------------------------------------------------------------------|-----------------------------------|
|       |                                                                                   | (According to Blooms<br>Taxonomy) |
| CLO 1 | Know how the Internet Connection is made and Learn the Internet service features. | UptoK4                            |
| CLO 2 | Learn about browser and its types.                                                | UptoK4                            |
| CLO 3 | Internet Addressing with Domain name and URL.                                     | UptoK4                            |
| CLO 4 | Study Internet protocol with IP Address.                                          | UptoK5                            |
| CLO 5 | Understand about E-mail and finding E-mail Address.                               | UptoK5                            |

- K1- Remembering facts with specific answers
- K2- Basic understanding of facts.
- K3- Application oriented
- K4- Analyzing, examining, and making presentations with evidences.

# Mapping of Course Learning Outcomes (CLOs) with Programme Outcomes (POs) (SCIENCE)

| (BCIETCE)  |     |     |     |     |     |     |  |  |
|------------|-----|-----|-----|-----|-----|-----|--|--|
| CLOs / POs | PO1 | PO2 | PO3 | PO4 | PO5 | PO6 |  |  |
| CLO 1      | 2   | 2   | 2   | 2   | 2   | 1   |  |  |
| CLO 2      | 3   | 2   | 3   | 3   | 2   | 2   |  |  |
| CLO 3      | 2   | 3   | 3   | 2   | 3   | 2   |  |  |
| CLO 4      | 2   | 2   | 2   | 3   | 2   | 3   |  |  |
| CLO 5      | 2   | 2   | 3   | 2   | 2   | 2   |  |  |

1-Basic Level

2- Intermediate Level

3- Advance Level

| Unit | Course Contents                                                                                                    | Hours | Mode of<br>Teaching    |
|------|----------------------------------------------------------------------------------------------------|-------|------------------------|
| I    | Internet: An Introduction- Types of Internet Connections:<br>Mobile-WIFI Hotspot-Dial Up-Broad band-DSL-Cable-<br>Satellite-ISDN. | 6     | Chalk & Talk,<br>PPTs, |
| II   | Internet/Web Browsing: Introduction-What is a browser?-Types of Browser: Google Chrome-Mozilla Firefox-Opera.                     | 6     | Chalk & Talk           |
| III  | Internet Addressing: What is Internet Addressing?-IP Address-Domain Name-Uniform Resource Locator.                                | 6     | Chalk & Talk           |
| IV   | Internet Protocols: Transmission Control Protocol/ Internet Protocol-File Transfer Protocol-Hyper Text Transfer Protocol.         | 6     | Chalk & Talk,<br>PPTs  |
| V    | E-Mail: Introduction-E-mail Messages-Finding E-mail Address Advantages and Disadvantages-E-mail Security.                         | 6     | Chalk & Talk           |

Course Designer: Mrs.A.Kavitha

| Department of Commerce |        |                    |                     | I M.Com(CA) |            |     |    |       |
|------------------------|--------|--------------------|---------------------|-------------|------------|-----|----|-------|
| Sem                    | Course | <b>Course Code</b> | <b>Course Title</b> | Credits     | Contact    | CIA | SE | Total |
|                        | Type   |                    |                     |             | Hours/week |     |    |       |
| II                     | Core   | 22OPCCA21          | Advanced            | 4           | 6          | 25  | 75 | 100   |
|                        |        |                    | <b>Business</b>     |             |            |     |    |       |
|                        |        |                    | <b>Statistics</b>   |             |            |     |    |       |

| Nature of Course             |                               |                           |  |  |  |
|------------------------------|-------------------------------|---------------------------|--|--|--|
| Knowledge and Skill Oriented | <b>Employability Oriented</b> | Entrepreneurship oriented |  |  |  |
| <b>✓</b>                     |                               |                           |  |  |  |
|                              |                               |                           |  |  |  |

## **Course Objectives**

- 1. To enable the students to apply Statistical Techniques in decision making.
- 2. To demonstrate knowledge of probability and the standard statistical distributions
- 3. To study relationship between different facts
- 4. To make familiarity with statistical methods to carry out in the business and academic environment
- 5. To assist the students to conduct a Statistical investigation.

| Units | Course Contents                                                                                                    | Hours | K Level  | CLOs |
|-------|----------------------------------------------------------------------------------------------------|-------|----------|------|
| I     | Business Statistics- Introduction- Measures of Central<br>Tendency- Mean- Median - Mode - Geometric Mean -<br>Harmonic Mean                                                                                                    | 18    | Up to K4 | CLO1 |
| II    | Correlation: Meaning - Scatter Diagram - Karl Pearson's Coefficient - Rank Correlation - Simple and Multiple Correlation. Regression: Estimating simple and multiple regression equations - Time Series - Moving Average Method and Trend value Method. | 18    | Up to K4 | CLO2 |
| III   | Test of Hypotheses: Procedure of testing hypotheses, standard<br>Error & sampling distribution – Estimation – Test of<br>significance for large sample – Test of significance for a small<br>sample                                                     | 18    | Up to K4 | CLO3 |
| IV    | Parametric test: F Test – Application of F-Test – Analysis of Variance(ANOVA) – Assumptions– Technique – One way classification model – Two way classification model.                                                                                   | 18    | Up to K5 | CLO4 |
| V     | Non Parametric test - Chi-square Test - Definition - Chi-square distribution - Conditions for applying chi-square test - Uses - Limitations - Awareness of applying tools in Statistical Package for the Social Science (SPSS)                          | 18    | Up to K5 | CLO5 |

Note: The question paper should cover 80% problems and 20% theory.

## **Book for study:**

Gupta S.P. - Statistical Methods (2019), Sultan Chand and Sons, New Delhi.

## **Books for Reference:**

- 1. Sharma.J.K., Business Statistics(2014), Vikas Publishing house pvt, Ltd., Noida. Alagar.K, *Business Statistics*(2015), TataMcGrawHill, New Delhi.
- 2. Anju Kandelwal (2018), Business Statistics, New Age International Publications, NewDelhi.
- 3. Manokaran.M(2016), Stastistical Methods, Palani Paramount, Palani.
- 4. Pillai R.S.N&Bagavathy V(2018), *Statistics Theory &; Practice*, S.chand& co, New Delhi.

#### Web References:

- 1. https://www.ncbi.nlm.nih.gov/pmc/articles/PMC374386/
- 2. https://www.toppr.com/guides/fundamentals-of-business-mathematics-and-statistics/theoretical-distribution/theoretical-distribution
- 3. https://www.statisticshowto.com/
- 4. https://blog.minitab.com/en/adventures-in-statistics-2/understanding-analysis-of-variance-anova-and-the-f-test

#### E-Books:

- 1. https://www.free-ebooks.net/business-textbooks/Basic-Business-Statistics
- 2. https://www.free-ebooks.net/mathematics-textbooks/Principles-of-Business-Statistics
- 3. https://web.stanford.edu/~hastie/ElemStatLearn/index.html

Pedagogy: Chalk & Talk, Assignment, Seminar.

Rationale for nature of Course: Can be a Statistician and Business Analyst

## Activities to be given

- 1. Allocate the students to practiced statistical tools in SPSS package
- 2. Train the students for applying tools in Research papers and presented in seminars.

# **Course learning Outcome (CLOs)**

On completion of the course, behind the students will be able to:

| CLOs | Course Learning Outcomes                    | Knowledge Level      |
|------|---------------------------------------------|----------------------|
|      |                                             | (According to Blooms |
|      |                                             | Taxonomy)            |
| CLO1 | Calculate and interpret measures of central | Up to K4             |
|      | tendency for a set of data                  |                      |
| CLO2 | Investigating the relationship between two  | Up to K4             |
|      | quantitative variables                      |                      |
| CLO3 | Resolve the test of hypothesis              | Up to K4             |
| CLO4 | Compute the Analysis of variance and F-test | Up to K5             |
| CLO5 | Examine the non-parametric test             | Up to K5             |

- K1- Remembering facts with specific answers
- K2- Basic understanding of facts.
- K3- Application oriented
- K4- Analyzing, examining, presentation and make inference with evidences.

## Mapping of Course Learning Outcomes (CLOs) with Programme Outcomes (POs)

|      | PO1 | PO2 | PO3 | PO4 | PO5 | PO6 |
|------|-----|-----|-----|-----|-----|-----|
| CLO1 | 3   | 2   | 3   | 3   | 2   | 2   |
| CLO2 | 3   | 3   | 3   | 2   | 3   | 2   |
| CLO3 | 3   | 2   | 2   | 3   | 3   | 2   |
| CLO4 | 3   | 3   | 2   | 3   | 3   | 2   |
| CLO5 | 3   | 2   | 3   | 2   | 2   | 3   |

1-Basic Level

2- Intermediate Level

3-Advance Level

| Units | Course Contents                                                                                          | Hours | Mode of<br>Teaching |
|-------|----------------------------------------------------------------------------------------------------|-------|---------------------|
| I     | Business Statistics- Introduction- Measures of Central                                                   | 9     | Chalk &Talk,        |
|       | Tendency- Mean- Median – Mode – Geometric Mean –                                                         | 9     | Doing               |
|       | Harmonic Mean                                                                                            |       | Exercise            |
|       |                                                                                                    |       | problems            |
| II    | Correlation: Meaning - Scatter Diagram - Karl                                                            | 9     |                     |
|       | Pearson's Coefficient - Rank Correlation - Simple and                                                    |       |                     |
|       | Multiple Correlation. Regression: Estimating simple and                                                  | 9     | Chalk &Talk,        |
|       | multiple regression equations – Time Series - Moving                                                     |       |                     |
| 777   | Average Method and Trend value Method.                                                                   | 0     |                     |
| III   | Test of Hypotheses: Procedure of testing hypotheses,                                                     | 9     | Chalk &Talk,        |
|       | standard Error & sampling distribution – Estimation –<br>Test of significance for large sample – Test of | 9     | PPTs.               |
|       | significance for a small sample                                                                          | 9     | 1115.               |
| IV    | Parametric test: F Test – Application of F-Test –                                                        | 10    | Chalk &Talk,        |
|       | Analysis of Variance(ANOVA) – Assumptions–                                                               |       | workout             |
|       | Technique – One way classification model – Two way                                                       | 8     | Exercise            |
|       | classification model.                                                                                    |       | problems.           |
| V     | Non Parametric test - Chi-square Test - Definition -                                                     | 9     |                     |
|       | Chi-square distribution – Conditions for applying chi-                                                   |       | Chalk & Talk,       |
|       | square test - Uses - Limitations - Awareness of                                                          | 9     | seminar             |
|       | applying tools in Statistical Package for the Social                                                     |       | 5522111100          |
|       | Science (SPSS)                                                                                           |       |                     |

Course Designer: Dr.M.Alagupriya

|     | Department of Commerce |                    |                     | I M.Com(CA) |            |     |    |       |
|-----|------------------------|--------------------|---------------------|-------------|------------|-----|----|-------|
| Sem | Course                 | <b>Course Code</b> | <b>Course Title</b> | Credit      | Contact    | CIA | SE | Total |
|     | Type                   |                    |                     |             | Hours/Week |     |    |       |
| II  | Core                   | 22OPCCA22          | Cost and            | 4           | 6          | 25  | 75 | 100   |
|     |                        |                    | Management          |             |            |     |    |       |
|     |                        |                    | Accounting          |             |            |     |    |       |

| Nature of the Course            |                               |                                  |  |  |
|---------------------------------|-------------------------------|----------------------------------|--|--|
| Knowledge and skill<br>Oriented | <b>Employability Oriented</b> | <b>Entrepreneurship Oriented</b> |  |  |
| ✓                               | ✓                             |                                  |  |  |

## **Course Objective**

- To understand the various concepts, methods of costing, techniques and Management accounting with their application in business.
- To know the application of Process Costing.
- To identify the financial statements analysis.
- To understand knowledge of Marginal Costing, break even analysis and budgets.

• To analyse standard Costing and Variances.

| Unit | Course Contents                                                                                                    | Hours | K Level | CLO  |
|------|----------------------------------------------------------------------------------------------------|-------|---------|------|
| I    | Cost and Management accounting – Objectives – Importance – Cost classification – Distinction between Financial Accounting, Cost Accounting and Management Accounting – Preparation of Cost sheet.                                                    | 18    | Upto K4 | CLO1 |
| II   | Process costing- Application of Process costing – Process Losses – Abnormal Gain and Abnormal Loss - equivalent production.                                                                                                    | 18    | Upto K4 | CLO2 |
| III  | Financial statement Analysis: Accounting ratios - Fund flow and cash flow statement (As per AS3).                                                                                                    | 18    | Upto K4 | CLO3 |
| IV   | Marginal Costing and Break-even Analysis – Application of Marginal Costing for Managerial decisions - Budgets and Budgetary control – Preparation of budgets –Production, Sales, Cash and Flexible Budgets – Responsibility Accounting (Theory only) | 18    | Upto K5 | CLO4 |
| V    | Standard Costing: Analysis of Variances – Computation of variances – material Cost Variances – Labour variances – Overhead variances – variable Overhead variances – Fixed Overhead variances – Sales Variances – Idle variances.                    | 18    | Upto K5 | CLO5 |

Note: The question paper should cover 80% problems and 20% theory.

#### **Book for Study:**

Reddy.T.S , Hariprasad Reddy .Y(2014) ,Cost & Management Accounting .Margham Publications, Chennai.

#### **Book for Reference:**

- 1. Murthy.A ,Gurusamy.S (2014), Cost Accounting ,TATA Mc.Graw-Hill Publications New Delhi.
- 2. Iyengar. S.P(2015)., Sultan Chand & Son, Advanced Cost Accounting, New Delhi.
- 3.Jain.S.P&narang.K.L(2016), Cost & Management Accounting, Kalyani Publishers, New Delhi.
- 4.Maheswari. S.N(2014), Sultan Chand & Sons, Principles of Management Accounting, New Delhi.
- 5.Pillai R.S.N&Baghavathy(2014), Management Accounting S.Chand& company Limited, NewDelhi.
- Reddy. T.S, Hariprasad Reddy. Y(2014), Management Accounting. Margham Publications, Chennai.

#### **Web References:**

- 1.https://www.icsi.edu/WebModules/Publications/FULL BOOK PP-CMA-2017-JULY 4.pdf
- 2.https://www.ddegjust.ac.in/studymaterial/mcom/mc-105.pdf
- 3.https://ebooks.lpude.in/management/bba/term\_3/DMGT202\_COST\_AND\_MANAGEMENT\_ACCOUNTING.pdf
- 4.https://static.careers360.mobi/media/uploads/froala\_editor/files/Introduction-to-Cost-and-Management-Accounting.pdf
- 5.https://icmai.in/upload/Students/Syllabus-2008/StudyMaterial/Cost\_Mgmt\_Ac.pdf

#### E-BOOK:

1.https://www.amazon.in/Cost-Management-Accounting-Mohammad-Hanif-ebook/dp/B07X1LDXRV 2.https://www.worldcat.org/title/cost-and-management-accounting/oclc/700691223

#### Pedagogy:

Chalk and Talk, Assignment, Seminar.

#### **Rationale:**

Understand the cost and management accounting techniques for evaluation.

#### Activities to be given:

- 1. The primary function of management is to decide bout the future course.
- 2. Assignment on AS with suitable examples.
- 3. Preparing the students to appear professional courses by giving Advanced Exercises and workout problems on relevant accounts

# **Course Learning Outcomes (CLOs)**

On completion of the course, behind the students would be able to:

| CLOs | Course Outcomes                                            | Knowledge          |
|------|------------------------------------------------------------|--------------------|
|      |                                                            | Level(According to |
|      |                                                            | Blooms Taxonomy)   |
| CLO1 | Preparation of cost sheet                                  | Up to K4           |
| CLO2 | Prepare the process costing and to known Abnormal gain and | Up to K4           |
|      | Abnormal loss                                              |                    |
| CLO3 | Resolve the analyze the cash flow and fund flow statement  | Up to K4           |
| CLO4 | Compute the Marginal cost and Break-Even Analysis (BEA)    | Up to K5           |
| CLO5 | Understand the Standard costing technique.                 | Up to K5           |

# **Mapping of Course Outcomes(CLOs)with Programme Outcomes (Pos)**

|      | PO 1 | PO 2 | PO 3 | PO 4 | PO 5 | PO 6 |
|------|------|------|------|------|------|------|
| CLO1 | 1    | 2    | 2    | 3    | 3    | 2    |
| CLO2 | 2    | 2    | 2    | 2    | 2    | 3    |
| CLO3 | 3    | 2    | 3    | 3    | 3    | 3    |
| CLO4 | 2    | 3    | 3    | 2    | 3    | 2    |
| CLO5 | 3    | 3    | 3    | 2    | 2    | 3    |

1- Basic level

2- Intermediate Level

3- Advance Level

| Unit | Course content                                              | Hours | Mode of Teaching    |
|------|-------------------------------------------------------------|-------|---------------------|
| I    | Cost and Management accounting - Objectives -               | 9     |                     |
|      | Importance – Cost classification – Distinction between      |       | Chalk& talk, PPTs,  |
|      | Financial Accounting, Cost Accounting and Management        | 9     | workout Exercise    |
|      | Accounting – Preparation of Cost sheet.                     |       | problems            |
|      |                                                             |       |                     |
| II   | Process costing- Application of Process costing – Process   | 9     |                     |
|      | Losses – Abnormal Gain and Abnormal Loss - equivalent       | 9     | Chalk & talk, PPTs, |
|      | production.                                                 |       |                     |
| III  | Financial statement Analysis: Accounting ratios - Fund flow | 9     |                     |
|      | and cash flow statement (As per AS3).                       | 9     | Chalk & talk, PPTs, |
|      |                                                             |       |                     |
| IV   | Marginal Costing and Break-Even Analysis – Application      | 9     |                     |
|      | of Marginal Costing for Managerial decisions - Budgets and  |       | Chalk& talk, PPTs,  |
|      | Budgetary control – Preparation of budgets –Production,     | 9     | workout Exercise    |
|      | Sales, Cash and Flexible Budgets – Responsibility           |       | problems            |
|      | Accounting (Theory only)                                    |       |                     |
| V    | Standard Costing: Analysis of Variances – Computation of    | 9     | Chalk& talk, PPTs,  |
|      | variances – material Cost Variances – Labour variances –    |       | workout Exercise    |
|      | Overhead variances – variable Overhead variances – Fixed    | 9     | problems            |
|      | Overhead variances – Sales Variances – Idle variances.      |       | prooteins           |

Course Designer: Dr. M.Srirama Jeyam

|     | Department of Commerce |                    |              | I M.Com(CA) |            |     |    |       |
|-----|------------------------|--------------------|--------------|-------------|------------|-----|----|-------|
| Sem | Course                 | <b>Course Code</b> | Course Title | Credits     | Contact    | CIA | SE | Total |
|     | Type                   |                    |              |             | Hours/week |     |    |       |
| II  | Core                   | <b>220PCCA23</b>   | Human        | 4           | 5          | 25  | 75 | 100   |
|     |                        |                    | Resource     |             |            |     |    |       |
|     |                        |                    | Management   |             |            |     |    |       |

| Nature of Course             |                               |                           |  |  |  |
|------------------------------|-------------------------------|---------------------------|--|--|--|
| Knowledge and Skill Oriented | <b>Employability Oriented</b> | Entrepreneurship oriented |  |  |  |
| ~                            |                               |                           |  |  |  |

## **Course Objectives:**

- 1. To familiarize the students with the human resource management processes.
- 2. To understand the importance of Human Resource Management in meeting the challenging requirements of highly skilled and competent human resources due to Globalization.
- 3. To enable teach various aspect of Human development related issues.
- 4. To furnish the various job-related aspects.
- 5. To evaluate the quality aspect of Human resource

| Units | Course Contents                                                                                                    | Hours | K Level  | CLO  |
|-------|----------------------------------------------------------------------------------------------------|-------|----------|------|
| Ι     | Human Resource Management - Definitions - Nature and Scope of Human Resource Management - Human Resource Planning—                                                                                                    | 15    | Up to K4 | CLO1 |
| II    | Importance – Objectives – Process.  Recruitment and Selection: Recruitment Policy – Sources – Methods – Selection Procedure – Scientific Selection - Career Development – Benefits– Transfer Policy and Procedure.                                                                                                    | 15    | Up to K4 | CLO2 |
| III   | Training and Development: Principles of Training – Methods of Training –On the Job training – Off the Job training - Placement & Induction                                                                                                    | 15    | Up to K4 | CLO3 |
| IV    | . Performance Appraisal: Need – Purpose and Use of Performance Appraisal – Steps in Performance Appraisal – Traditional Vs Modern Methods of Performance Appraisal – Evaluation of performance analysis - Performance Appraisal based on MBO system – Managerial Appraisal – Managerial Ethics in Performance Appraisal. | 15    | Up to K5 | CLO4 |
| V     | Green Human Resource Management - Audit - International Human Resource Management - Managing Human Resource in Virtual Organizations                                                                                                    | 15    | Up to K5 | CLO5 |

Note: The Questions should be asked in 100 % for theory

## **Book for Study:**

1. Gupta.C.B(2018), Human Resource Management , Sixth Edition, McGraw Hill Education (India) Pvt. Ltd., New Delhi.

## **Books for Reference**

- 1.Saiyadin(2020), *Human Resource Management*, MCGraw Mill Publications, New Delhi.
- 2.K.Aswathappa(2020), *Human Resource Management*MCGraw Mill Publications New Delhi.
- 3.SubbaRao.P(2013), *Essential of Human Resource Management*, Fifth Revised Edition, Himalaya Publishing House New Delhi.
- 4.ShashiK.Gupta& Rosy Joshi(2012), *Human Resource Management*, Kalyani Publishers, Ludhiana.

#### **Web References**

- 1. http://hr-managementslides.com/
- 2. https://www.scribd.com/presentation/74223459/Hrm-India-Ppt
- 3. https://www.oxfordhandbooks.com/view/10.1093/oxfordhb/9780199547029.001.0001/oxfordhb
- 4. https://www.citehr.com/58103-principles-hr-management-ppt-download.html

#### E-Books:

- 1. https://open.umn.edu/opentextbooks/textbooks/71
- 2. https://www.academia.edu/31368081/E\_BOOK\_ON\_HUMAN\_RESOURCE\_MANAGEMENT HRM pdf
- 3. https://www.opentextbooks.org.hk/system/files/export/32/32088/pdf/Human\_Resource\_Manage ment\_32088.pdf

Pedagogy: Chalk and Talk, Seminar, Assignment.

Rationale for nature of Course: HRM provided to career in students for all aspect's organization

#### Activities to be given

- 1. To provide assignment and group discussion.
- 2. To practice for self management effective team work.

# **Course learning Outcome (CLOs)**

On completion of the course, behind the students will be able to:

| CLOs | Course learning Outcome                                                      | Knowledge Level<br>(According to Blooms<br>Taxonomy) |
|------|------------------------------------------------------------------------------|------------------------------------------------------|
| CLO1 | To understand the nature & scope of Human Resource Management.               | Up to K4                                             |
| CLO2 | To gain the knowledge about Selection Procedure and Career Development.      | Up to K4                                             |
| CLO3 | To analyze the Performance Appraisal based on MBO system.                    | Up to K4                                             |
| CLO4 | Remembering the points in Quality of working life and Management of Stress.  | Up to K5                                             |
| CLO5 | Students gain the knowledge of Human Resource Management Research and Audit. | Up to K5                                             |

# **Mapping of Course Learning Outcomes (CLOs) with Programme Outcomes (Pos)**

|      | PO 1 | PO 2 | PO3 | PO4 | PO5 | PO6 |
|------|------|------|-----|-----|-----|-----|
| CLO1 | 1    | 2    | 2   | 3   | 3   | 2   |
| CLO2 | 2    | 3    | 2   | 2   | 3   | 2   |
| CLO3 | 3    | 3    | 2   | 2   | 3   | 2   |
| CLO4 | 3    | 3    | 3   | 2   | 2   | 1   |
| CLO5 | 2    | 1    | 3   | 3   | 2   | 2   |

1- Basic level 2-Intermediate level 3-Advance Level

| Units | Course Contents                                                                                                    | Hours   | Mode of                             |
|-------|----------------------------------------------------------------------------------------------------|---------|-------------------------------------|
|       |                                                                                                    |         | Teaching                            |
| I     | Human Resource Management - Definitions - Nature and Scope of Human Resource Management - Human Resource Planning - Importance - Objectives - Process.                                                                                                    | 10<br>5 | Chalk & Talk,<br>PPTs               |
| II    | Recruitment and Selection: Recruitment Policy – Sources – Methods –Selection Procedure – Scientific Selection - Career Development – Benefits– Transfer Policy and Procedures.                                                                                                    | 8       | Chalk & Talk                        |
| III   | Training and Development: Principles of Training – Methods of Training –On the Job training – Off the Job training - Placement & Induction.                                                                                                    | 10      | Chalk & Talk                        |
| IV    | . Performance Appraisal: Need – Purpose and Use of Performance Appraisal – Steps in Performance Appraisal – Traditional Vs Modern Methods of Performance Appraisal – Evaluation of performance analysis - Performance Appraisal based on MBO system – Managerial Appraisal – Managerial Ethics in Performance Appraisal. | 7       | Chalk & Talk<br>Assignment          |
| V     | Green Human Resource Management - Audit - International Human Resource Management - Managing Human Resource in Virtual Organizations.                                                                                                    | 8<br>7  | Chalk & Talk,<br>Assignment<br>PPTs |

Course Designer: Ms.A.Nazima

|     | Department of Commerce |              |           |         | I N        | 1.Com | (CA) |       |
|-----|------------------------|--------------|-----------|---------|------------|-------|------|-------|
| Sem | Course                 | Course Code  | Course    | Credits | Contact    | CI    | SE   | Total |
|     | Type                   |              | Title     |         | Hours/week | A     |      |       |
| II  | DSEC-II                | 22OPCCADSE2A | Web       |         |            |       |      |       |
|     |                        |              | Designing | 4       | 5          | 25    | 75   | 100   |
|     |                        |              |           |         |            |       |      |       |

## **Nature of Course**

| Knowledge and Skill<br>Oriented | Employability Oriented | Entrepreneurship oriented |
|---------------------------------|------------------------|---------------------------|
| ~                               |                        |                           |

## **Course Objectives**

- 1. Understand the concept of Internet and Protocols.
- 2. Identify the language of the web: HTML and CSS.
- 3. Develop basic programming skills using Java script.
- 4. Learn the concept of XML and DTD in detail.
- 5. Develop skills in analyzing the usability of a web site.

| Unit | Course                                                                                                    | Hours | K           | CLO   |
|------|----------------------------------------------------------------------------------------------------|-------|-------------|-------|
|      | Contents                                                                                                    |       | level       |       |
| I    | Introduction: What is the Internet-History of the Internet – Internet Service and Accessibility-Uses of the Internet-Web Concepts. Internet Protocols: Introduction – Internet Protocols – Host Names- Internet Applications and Application Protocols. | 15    | Up to<br>K4 | CLO 1 |
| II   | HTML: Introduction-SGML-Outline of an HTML document-Head Section-Body section-HTML Forms.                                                                                                    | 15    | Up to<br>K4 | CLO 2 |
| III  | Java Script: Introduction – Language Elements – Objects of JavaScript – Other Objects – Arrays.                                                                                                    | 15    | Up to<br>K4 | CLO 3 |
| IV   | DHTML: Introduction-Cascading Style Sheet-DHTML document object model and Collections-Event handling-Filters and Transitions-Data Binding.                                                                                                    | 15    | Up to<br>K5 | CLO 4 |
| V    | XML: Introduction-HTML Vs XML-Syntax of the XML document – XML Attributes-XML Validation-XML DTD-DTD Elements-DTD Attributes-DTD Entities-DTD Validation-XSL-XML Namespace-XML Schema.                                                                  | 15    | Up to<br>K5 | CLO 5 |

## **Book for Study:**

Gopalan.N.P, Akilandeswari.J(2017), Web Technology A Developer's Perspective, PHI Learning Private Limited, New Delhi.

## **Book for Reference:**

- 1. Alexis Leon and Mathews Leon(2016), *Internet for Everyone*, UBS Publishers and Distributors, Chennai.
- 2. Chris Bates(2016), Web Programming-Building Internet Applications, III Edition, Wiley-India, New Delhi.
- 3. Daniel Minots&EmmaMinots(2015) , Web Commerce Technology Hand books, Tata MC- Graw Hill Publications, New Delhi.
- 4. Harley Hahn(2016), *The Internet Complete Reference*, Tata McGraw Hill Publications, New Delhi.
- 5. Raj Kamal(2017), *Internet and Web Technologies*. Tata Mc Graw Hill Education Pvt. Ltd, New Delh.

#### Web References:

- 1. http://mpbou.edu.in/slm/webdeenglish.pdf
- 2. http://www.itdesk.info/Web\_design-handbook.pdf
- 3. http://www.2createawebsite.com/ebook/websitetutorial.pdf
- 4. https://cat.xula.edu/tutorials/html/tutorial/html\_tutorial.pdf

#### E-Books:

- 1. https://si.sari-mutiara.ac.id/download/file/web-design-with-html-and-css-digital-classroom.pdf
- 2. https://freepdf-books.com/web-designing/
- 3. https://www.programming-book.com/web-designing/
- 4. https://www.journaldev.com/301/web-designing-tutorial-pdf-free-download

Pedagogy: Chalk & Talk, Assignment, Seminar

**Rationale for Nature of Course:** Become familiar with graphic design principles that relate to web design and learn how to implement theories into practice.

#### Activities to be given

- 1. Train the students to create their own Website.
- 2. Assignments in important areas.

# **Course Learning Outcomes (CLO):**

On Completion of the course, behind the students would be able to:

| CLO  | Course Learning Outcomes                                                                             | Knowledge |
|------|----------------------------------------------------------------------------------------------------|-----------|
| CLO1 | Understand to the Basic Concepts Internet                                                            | Up to K4  |
| CLO2 | Be able to use the HTML programming language and Runs the page he/she has designed using HTML codes. | Up to K4  |
| CLO3 | Equip basic JavaScript.                                                                              | Up to K4  |
| CLO4 | Develop CSS effectively to create well organized, styled web page using DHTML                        | Up to K5  |
| CLO5 | Learn the basics of creating XML documents, transforming XML documents, and validating XML documents | Up to K5  |

- K1- Remembering facts with specific answers
- K2- Basic understanding of facts.
- K3- Application oriented
- K4- Analyzing, examining and making presentations with evidences.

# Mapping of Course Learning Outcomes (CLOs) with Programme Outcomes (POs)

|       | PO1 | PO2 | PO3 | PO4 | PO5 | PO6 |
|-------|-----|-----|-----|-----|-----|-----|
| CLO 1 | 1   | 2   | 2   | 2   | 3   | 3   |
| CLO 2 | 2   | 3   | 2   | 2   | 3   | 2   |
| CLO 3 | 3   | 3   | 3   | 3   | 2   | 3   |
| CLO 4 | 3   | 3   | 2   | 3   | 3   | 2   |
| CLO 5 | 3   | 2   | 3   | 3   | 3   | 2   |

1 - Basic Level

2- Intermediate Level

3-Advanced Level

| Unit | Course Contents                                                                                                    | Hours | Mode of<br>Teaching    |
|------|----------------------------------------------------------------------------------------------------|-------|------------------------|
| I    | Introduction: What is the Internet-History of the Internet – Internet Service and Accessibility-Uses of the Internet-Web Concepts. Internet Protocols: Introduction – Internet Protocols –Host Names- Internet Applications and Application Protocols. | 15    | Chalk & Talk,<br>PPTs, |
| II   | HTML: Introduction-SGML-Outline of an HTML document-Head Section-Body section-HTML Forms.                                                                                                    | 15    | Chalk &<br>Talk, PPTs, |
| III  | Java Script: Introduction – Language Elements – Objects of JavaScript – Other Objects – Arrays.                                                                                                    | 15    | Chalk &<br>Talk,       |
| IV   | DHTML: Introduction-Cascading Style Sheet-DHTML document object model and Collections-Event handling-Filters and Transitions-Data Binding.                                                                                                    | 15    | Chalk & Talk,          |
| V    | XML: Introduction-HTML Vs XML-Syntax of the XML document – XML Attributes-XML Validation-XML DTD-DTD Elements-DTD Attributes-DTD Entities-DTD Validation-XSL-XML Namespace-XML Schema.                                                                 | 15    | Chalk &Talk,           |

Course Designer: Mrs.M.Sharmiladevi

| Department of Commerce |         |              |              | I       | M.Com   | (CA) |    |       |
|------------------------|---------|--------------|--------------|---------|---------|------|----|-------|
| Sem                    | Course  | Course Code  | Course Title | Credits | Contact | CIA  | SE | Total |
|                        | Type    |              |              |         | Hours/  |      |    |       |
|                        |         |              |              |         | week    |      |    |       |
| II                     | DSEC-II | 22OPCCADSE2B | Management   | 4       | 5       | 25   | 75 | 100   |
|                        |         |              | Information  |         |         |      |    |       |
|                        |         |              | System       |         |         |      |    |       |

#### **Nature of Course**

| Knowledge and Skill Oriented | Employability Oriented | Entrepreneurship oriented |
|------------------------------|------------------------|---------------------------|
| <b>✓</b>                     |                        |                           |

## **Course Objective**

- 1. Understand the Importance of Management Information System.
- 2. Study the benefits and limitations of the steps and deliverables used in information Systems projects.
- 3. Learn the various concepts hardware and software technologies.
- 4. Identify the theoretical models used for System Development Approaches.

5. Learn the concept of Decision Making and Support system.

| Unit | Course Contents                                                                                                    | Hours | K Level     | CLO  |
|------|----------------------------------------------------------------------------------------------------|-------|-------------|------|
| I    | MIS A Framework: Importance of MIS – MIS: A Concept – MIS: A Definition – Nature and Scope of MIS. Structure and Classification of MIS: Structure of MIS – MIS Classification.                                                                                              | 15    | Up to<br>K4 | CLO1 |
| II   | Information and System Concepts: Information: A Definition – Types of Information – Information Quality – Dimensions of Information – System: A Definition – Kinds of Systems – System Related Concepts – Elements of a System – Human as an Information Processing System. | 15    | Up to<br>K4 | CLO2 |
| III  | Basics of Computer System: Computer System – Computer Hardware Classification – Computer Software – Programming Languages. Database Management: Introduction – Database Hierarchy – Files – Database – DB Structure – DB Management System – Types – SQL – Normalization.   | 15    | Up to<br>K4 | CLO3 |
| IV   | Telecommunications and Networks: Telecommunications  - Types of signals - Communication channel - Characteristics of Communication Channels - Communication Hardware - Communication network - Applications of Communication.                                               | 15    | Up to<br>K5 | CLO4 |
| V    | Decision Making and Decision-Support Systems: concept – Simon's Model – Types – Decision-Making and MIS – DSS – A Framework – Characteristics and Capabilities of DSS. System Development Approaches: System Development Stages – System Development Approaches.            | 15    | Up to<br>K5 | CLO5 |

#### **Book for Study**

Goyal.D.P(2019), *Management Information Systems, Managerial Perspectives*, Rajiv Beri for Macmilian India Ltd., New Delhi, Second Edition.

#### **Books for Reference**

- 1. Dharminderkumar& Sangeeta Gupta(2017) , *Management Information System*, Tata McGraw Hill Education Private Limited, New Delhi, Special Indian Edition.
- 2. Gordon B. Davis & Margrethe H. Olson(2018), *Management Information System*, Tata McGraw Hill International, New Delhi, Second Edition.
- 3. James.A O'Brien, George M Marakas& Ramesh Behl(2017), *Management Information System* Tata McGraw Hill Education Private Limited, New Delhi, Special Indian Edition.
- 4. Jawadekar.W.S(2014), *Management Information System*, Tata McGraw Hill Publishing Company Private Limited, New Delhi, Second Edition.
- 5. Shivani Joshi(2018), *Management Information System*, Mehra Offset Press, New Delhi, First Edition.

#### Web References

- 1. https://www.accaglobal.com/gb/en/student/exam-support-resources/fundamentals-exams-study-resources/f5/technical-articles/info-systems.html
- 2.https://www.tutorialspoint.com/management\_informatio\_system/management\_informatio\_n\_system.htm
- 3.https://nitsri.ac.in/Department/Electronics%20&%20Communication%20Engineering/MIS-Notes New -word.pdf

#### E-Books:

- 1. <a href="http://www.microlinkcolleges.net/elib/files/undergraduate/Management%20Information%20">http://www.microlinkcolleges.net/elib/files/undergraduate/Management%20Information%20</a> System/Management%20Information%20System.pdf
- 2.https://repository.dinus.ac.id/docs/ajar/Kenneth C.Laudon,Jane P .Laudon Management Information Sysrem 13th Edition .pdf

#### **Pedagogy**

Power point presentations, Assignment, Seminar.

Rationale for nature of Course: Complete knowledge on Management Information System.

#### Activities to be given

- 1. Make the students to do assignments based on Information and System Concepts.
- 2. Design Power point presentation on Decision Making and Decision-Support Systems

# **Course Learning Outcomes (CLOs)**

On completion of the course, behind the students would be able to:

| CLOs | On completion of the course the students should be able to                                                                                               | K-level  |
|------|----------------------------------------------------------------------------------------------------|----------|
| CLO1 | To understand the importance of information system for all management levels by describing the differences between various types of information systems. | Up to K4 |
| CLO2 | Gain the knowledge of Types of Information System and Elements of System                                                                                 | Up to K4 |
| CLO3 | Recognize and evaluate linkages between end - user requirements and underlying hardware and software technologies.                                       | Up to K4 |
| CLO4 | Describe the advances in networking, data communications and the Internet                                                                                | Up to K5 |
| CLO5 | Explain the benefits and limitations of the steps and deliverables used in information systems projects                                                  | Up to K5 |

- K1- Remembering facts with specific answers
- K2- Basic understanding of facts.
- K3- Application oriented
- K4- Analyzing, examining and making presentations with evidences.

# **Mapping of Course Learning Outcomes (CLOs) with Programme Outcomes (Pos)**

|      | PO1 | PO2 | PO3 | PO4 | PO5 | PO6 |
|------|-----|-----|-----|-----|-----|-----|
| CO 1 | 2   | 3   | 2   | 2   | 3   | 3   |
| CO 2 | 2   | 2   | 3   | 2   | 3   | 2   |
| CO 3 | 3   | 3   | 3   | 2   | 2   | 2   |
| CO 4 | 3   | 2   | 2   | 3   | 3   | 3   |
| CO 5 | 2   | 2   | 3   | 3   | 2   | 2   |

- 1 Basic Level
- 2- Intermediate Level
- **3-Advance Level**

| Unit | Course Contents                                                                                                    | Hours  | Mode of<br>Teaching    |
|------|----------------------------------------------------------------------------------------------------|--------|------------------------|
| I    | MIS A Framework: Importance of MIS – MIS: A Concept – MIS: A Definition – Nature and Scope of MIS. Structure and Classification of MIS: Structure of MIS – MIS Classification.                                                                                               | 8<br>7 | Chalk & Talk,<br>PPTs, |
| II   | Information and System Concepts: Information: A Definition  – Types of Information – Information Quality – Dimensions of Information – System: A Definition – Kinds of Systems – System Related Concepts – Elements of a System – Human as an Information Processing System. | 8<br>7 | Chalk & Talk,          |
| III  | Basics of Computer System: Computer System – Computer Hardware Classification – Computer Software – Programming Languages. Database Management: Introduction – Database Hierarchy – Files – Database – DB Structure – DB Management System – Types – SQL – Normalization.    | 8<br>7 | Chalk & Talk,          |
| IV   | Telecommunications and Networks: Telecommunications – Types of signals – Communication channel – Characteristics of Communication Channels – Communication Hardware – Communication network – Applications of Communication.                                                 | 8<br>7 | Chalk & Talk,<br>PPTs, |
| V    | Decision Making and Decision-Support Systems: concept – Simon's Model – Types – Decision-Making and MIS – DSS – A Framework – Characteristics and Capabilities of DSS. System Development Approaches: System Development Stages – System Development Approaches.             | 8<br>7 | Chalk& Talk,           |

Course Designer: Mrs.A.Josephine

|          | Department of Commerce            |           |           |         | I M.Com(CA) |    |       |     |
|----------|-----------------------------------|-----------|-----------|---------|-------------|----|-------|-----|
| Semester | r Course Code Course Title Credit |           |           | Contact | CIA         | SE | Total |     |
|          | Type                              |           |           |         | Hours/Week  |    |       |     |
| II       | Core                              | 22OPCCA2P | Web       | 3       | 6           | 40 | 60    | 100 |
|          |                                   |           | Designing |         |             |    |       |     |
|          |                                   |           | Lab       |         |             |    |       |     |

**Nature of the Course** 

| Knowledge and skill<br>Oriented | Employability Oriented | Entrepreneurship Oriented |
|---------------------------------|------------------------|---------------------------|
| ✓                               |                        |                           |

# **Objectives:**

- 1. Learn the language of the web: HTML and CSS.
- 2. Develop basic programming skills using Java script.
- 3. Learn the concept of XML and DTD in detail.
- 4. Become familiar with graphic design principles that relate to web design and learn how to implement theories into practice.
- 5. Develop skills in analyzing the usability of a web site.

| Unit | Content                                                                                                    |
|------|----------------------------------------------------------------------------------------------------|
|      | HTML program with Heading and Font Tags.                                                                         |
| I    | HTML program with <hr/> and marquee Tag. Web page designing to demonstrate the link between different documents. |
|      | Web page designing with anchor tag with different TARGET values.  Design a Bio Data form with Table.             |
|      | HTML program with Concepts of table and List Tags.                                                               |
| II   | Design a web page with Text fields, Radio button and Combo box.                                                  |
|      | Design a web page with form controls and table.                                                                  |
|      | Create Image map for the given image.                                                                            |
| III  | JavaScript program to verify age.                                                                                |
|      | Find sum of two number using JavaScript.                                                                         |
|      | Find factorial of number using JavaScript.                                                                       |
| IV   | Simple DHTML program in java script to make simple login page Place the images on the page using DHTML           |
|      | PHP Program to create a Simple Calculator.                                                                       |
| V    | Prime Number using Form in PHP                                                                                   |
|      | Palindrome Number in PHP                                                                                         |

## **Book for Study:**

Gopalan.N.P, Akilandeswari.J(2017), Web Technology A Developer's Perspective, PHI Learning Private Limited, New Delhi.

#### **Book for Reference:**

- 1. Alexis Leon and Mathews Leon(2014) ,*Internet for Everyone*, UBS Publishers and Distributors, Chennai.
- 2. Chris Bates (2018), Web Programming-Building Internet Applications, III Edition, Wiley-India, New Delhi.
- 3. Daniel Minots& EmmaMinots(2015), Web Commerce Technology Hand books, Tata MC- Graw Hill Publications. New Delhi.
- 4. Raj Kamal(2017), *Internet and Web Technologies*. Tata Mc Graw Hill Education Pvt. Ltd, New Delhi.

#### **Web References:**

- 1. http://mpbou.edu.in/slm/webdeenglish.pdf
- 2.http://www.itdesk.info/Web\_design-handbook.pdf
- 3.http://www.2createawebsite.com/ebook/websitetutorial.pdf
- 4.https://cat.xula.edu/tutorials/html/tutorial/html\_tutorial.pdf

#### **E-Books:**

- 1. https://si.sari-mutiara.ac.id/download/file/web-design-with-html-and-css-digital-classroom.pdf
- 2. https://freepdf-books.com/web-designing/
- 3. https://www.programming-book.com/web-designing/
- 4. https://www.journaldev.com/301/web-designing-tutorial-pdf-free-download

#### **Pedagogy**

Projector Demonstration and Practical sessions.

## **Course Learning Outcomes (CLO):**

On Completion of the course, behind the students would be able to:

| CLO  | Course Learning Outcomes                                                                             | Knowledge |
|------|----------------------------------------------------------------------------------------------------|-----------|
| CLO1 | Understand to the Basic Concepts Internet                                                            | Up to K4  |
| CLO2 | Be able to use the HTML programming language and Runs the page he/she has designed using HTML codes. | Up to K4  |
| CLO3 | Equip basic JavaScript.                                                                              | Up to K4  |
| CLO4 | Develop CSS effectively to create well organized, styled web page using DHTML                        | Up to K5  |
| CLO5 | Learn the basics of creating XML documents, transforming XML documents, and validating XML documents | Up to K5  |

- K1- Remembering facts with specific answers
- K2- Basic understanding of facts.
- K3- Application oriented
- K4- Analyzing, examining and making presentations with evidences.

# **Mapping of Course Learning Outcomes (CLOs) with Programme Outcomes (POs)**

|       | PO1 | PO2 | PO3 | PO4 | PO5 | PO6 |
|-------|-----|-----|-----|-----|-----|-----|
| CLO 1 | 1   | 2   | 2   | 2   | 3   | 3   |
| CLO 2 | 2   | 3   | 2   | 2   | 2   | 2   |
| CLO 3 | 3   | 2   | 2   | 1   | 2   | 1   |
| CLO 4 | 3   | 3   | 2   | 3   | 3   | 2   |
| CLO 5 | 3   | 2   | 3   | 3   | 1   | 2   |

1 - Basic Level

2- Intermediate Level

3-Advanced Level

| UNIT | Topics to be Covered                                                                                                    | Hours | Mode                           |
|------|----------------------------------------------------------------------------------------------------|-------|--------------------------------|
| I    | HTML program with Heading and Font Tags.  HTML program with <hr/> and marquee Tag.  Web page designing to demonstrate the link between different documents.                                                            | 18    | Demo &<br>Practical<br>Session |
| П    | Web page designing with anchor tag with different TARGET values. Design a Bio Data form with Table. HTML program with Concepts of table and List Tags. Design a web page with Text fields, Radio button and Combo box. | 18    | Demo &<br>Practical<br>Session |
| III  | Design a web page with form controls and table. Create Image map for the given image. JavaScript program to verify age. Find sum of two number using JavaScript.                                                       | 18    | Demo &<br>Practical<br>Session |
| IV   | Find factorial of number using JavaScript. Simple DHTML program in java script to make simple login page Place the images on the page using DHTML                                                                      | 18    | Demo &<br>Practical<br>Session |
| V    | PHP Program to create a Simple Calculator. Prime Number using Form in PHP Palindrome Number in PHP                                                                                                    | 18    | Demo &<br>Practical<br>Session |

Course Designer: Mrs.M.Sharmiladevi

|     | Department of Commerce |             |              | I M.Com(CA) |            |     |     |       |
|-----|------------------------|-------------|--------------|-------------|------------|-----|-----|-------|
| Sem | Course                 | Course Code | Course Title | Credit      | Contact    | CIA | Ext | Total |
|     | Type                   |             |              |             | Hours/Week |     |     |       |
| II  | IDC-II                 | 22OPCCAID2  | Desk Top     |             |            |     |     |       |
|     |                        |             | Publishing   | 2           | 2          | 25  | 75  | 100   |

#### **Nature of the Course**

| Knowledge and skill<br>Oriented | <b>Employability Oriented</b> | <b>Entrepreneurship Oriented</b> |
|---------------------------------|-------------------------------|----------------------------------|
| <b>√</b>                        |                               |                                  |

## Course Objectives

- 1. To impart the basics of Desktop Publishing.
- 2. To give the students a hands-on experience on PageMaker and Photoshop.
- 3. To give students the skills to create business cards, pamphlets, banners, calendars etc
- 4. To understand the fundamentals & concepts of Adobe Photoshop
- 5. To give students the skills to work with multiple layers

| Unit | Course Contents                                                     | Hours | K     | CLO   |
|------|---------------------------------------------------------------------|-------|-------|-------|
|      |                                                                     |       | level |       |
|      | Introduction: The possibilities of DTP-choosing the printing house- |       | Up    |       |
| I    | choosing the printing house-choosing the paper quality-choosing     | 6     | toK4  | CLO1  |
|      | the right color-choosing the fonts.                                 |       |       |       |
|      | Getting started with PageMaker: Working in PageMaker –              |       | Up    |       |
| II   | PageMaker window – Working with text                                | 6     | toK4  | CLO2  |
|      | Master Pages: Adding text to the publication-Auto flow-Removing     |       | Up    |       |
| III  | unwanted text blocks.                                               | 6     | toK4  | CLO3  |
|      |                                                                     |       |       |       |
|      | Photoshop: The Photoshop program window – Creating a new file –     |       | Up    |       |
| IV   | Saving files.                                                       | 6     | toK5  | CLO4  |
|      | Working with Images: Image size – Image Resolution – Editing        |       | Up to | CLO 5 |
| V    | Images – Making selection – Editing selection-Filling a selection.  | 6     | K5    |       |

## **Book for Study**

- **1.** Robert Shufflebotham(2018), *Photoshop 6 in easy steps*, Dreamtech Press, NewDelhi, Reprint.
- **2.** Rebecca Bridges Altman with Rick Altman(2017), *Mastering Pagemaker*, BPB Publications, New Delhi.

#### **Books for Reference**

1. Robert Shufflebotham(2016), *Photoshop 6 in easy steps*, Dreamtech Press, NewDelhi, Reprint.

- 2. Rebecca Bridges Altman with Rick Altman(2018), *Mastering Pagemaker*, BPB Publications, New Delhi.
- 3. Laurie Ulrich Fuller(2018), *Photoshop(R)* 7: The Complete Reference, McGraw-Hill Education, New Delhi.
- 4. Scott Basham(2018), *PageMaker in easy steps*, Southam Publishers.
- 5. Vikas Gupta(2018), Multimedia and Web Design, Dreamtech Press, New Delhi.

#### Web Resources

- 1. <a href="https://freepdf-books.com/photoshop-cs3-restoration-and-retouching-bible/">https://freepdf-books.com/photoshop-cs3-restoration-and-retouching-bible/</a>
- 2. <a href="https://freepdf-books.com/photoshop-cs5-the-missing-manual/">https://freepdf-books.com/photoshop-cs5-the-missing-manual/</a>
- 3. https://history-computer.com/complete-history-of-the-aldus-pagemaker/

#### **E-Books:**

- 1.https://helpx.adobe.com/pdf/photoshop\_reference.pdf
- 2. https://www.programming-book.com/photoshop/
- 3. <a href="https://qdoc.tips/adobe-pagemaker-70-classroom-in-a-book-pdf-free.html">https://qdoc.tips/adobe-pagemaker-70-classroom-in-a-book-pdf-free.html</a>

**Pedagogy:** Practical classes in the lab, Assignments, & PPTs

Rationale for Nature of the Course: Train the students to create business cards, pamphlets, banners, calendars using Photoshop, Page maker.

## Activities to be given

- 1. Practical assignment for making business cards, pamphlets, banners.
- 2. Designing multiple layers with Photoshop.

# **Course Learning Outcomes**

On completion of the course, the students should be able to:

| CLOs  | Course Learning Outcomes                                                   | K-Level |
|-------|----------------------------------------------------------------------------|---------|
| CLO 1 | Outline the basics of DTP by choosing the paper quality, color and fonts.  | UptoK4  |
| CLO 2 | Working with PageMaker window and Text window.                             | UptoK4  |
| CLO 3 | Understand the Master pages with adding Text and Auto Flow.                | UptoK4  |
| CLO 4 | Learn the Photoshop program window.                                        | UptoK5  |
| CLO 5 | Able to resize, edit and change the resolution of the images in Photoshop. | UptoK5  |

- K1- Remembering facts with specific answers
- K2- Basic understanding of facts.
- K3- Application oriented
- K4- Analyzing, examining, and making presentations with evidences.

# Mapping of Course Learning Outcomes (CLOs) with Programme Outcomes (POs)

|      | PO1 | PO2 | PO3 | PO4 | PO5 | PO6 |
|------|-----|-----|-----|-----|-----|-----|
| CLO1 | 2   | 2   | 2   | 2   | 2   | 2   |
| CLO2 | 1   | 2   | 3   | 3   | 2   | 3   |
| CLO3 | 2   | 3   | 2   | 2   | 3   | 2   |
| CLO4 | 3   | 2   | 3   | 2   | 2   | 3   |
| CLO5 | 2   | 3   | 2   | 2   | 2   | 3   |

1 - Basic Level

2- Intermediate Level

3-Advanced Level

| Unit | Course Contents                                                           | Hours | Mode of      |
|------|---------------------------------------------------------------------------|-------|--------------|
|      |                                                                           |       | Teaching     |
|      | Introduction: The possibilities of DTP-choosing the printing house-       |       | Practical in |
| I    | choosing the printing house-choosing the paper quality-choosing the right | 6     | Lab          |
|      | color-choosing the fonts.                                                 |       |              |
|      | Getting started with PageMaker: Working in PageMaker – PageMaker          |       | Practical in |
| II   | window – Working with text                                                | 6     | Lab, PPTs    |
|      | Master Pages: Adding text to the publication-Auto flow-Removing           |       | Practical in |
| III  | unwanted text blocks.                                                     | 6     | Lab, PPTs    |
|      |                                                                           |       | D .: 1:      |
|      | Photoshop: The Photoshop program window – Creating a new file –           |       | Practical in |
| IV   | Saving files.                                                             | 6     | Lab, PPTs    |
|      | Working with Images: Image size – Image Resolution – Editing Images –     |       | Practical in |
| V    | Making selection – Editing selection-Filling a selection.                 | 6     | Lab, Quiz    |
|      |                                                                           |       | Assignment,  |
|      |                                                                           |       | PPTs         |

Course Designer: Ms. A.Josephine